# Computer Proficiency Certification Test

# **Notations :**

- 1. Options shown in green color and with  $\blacktriangledown$  icon are correct.
- 2. Options shown in red color and with  $*$  icon are incorrect.

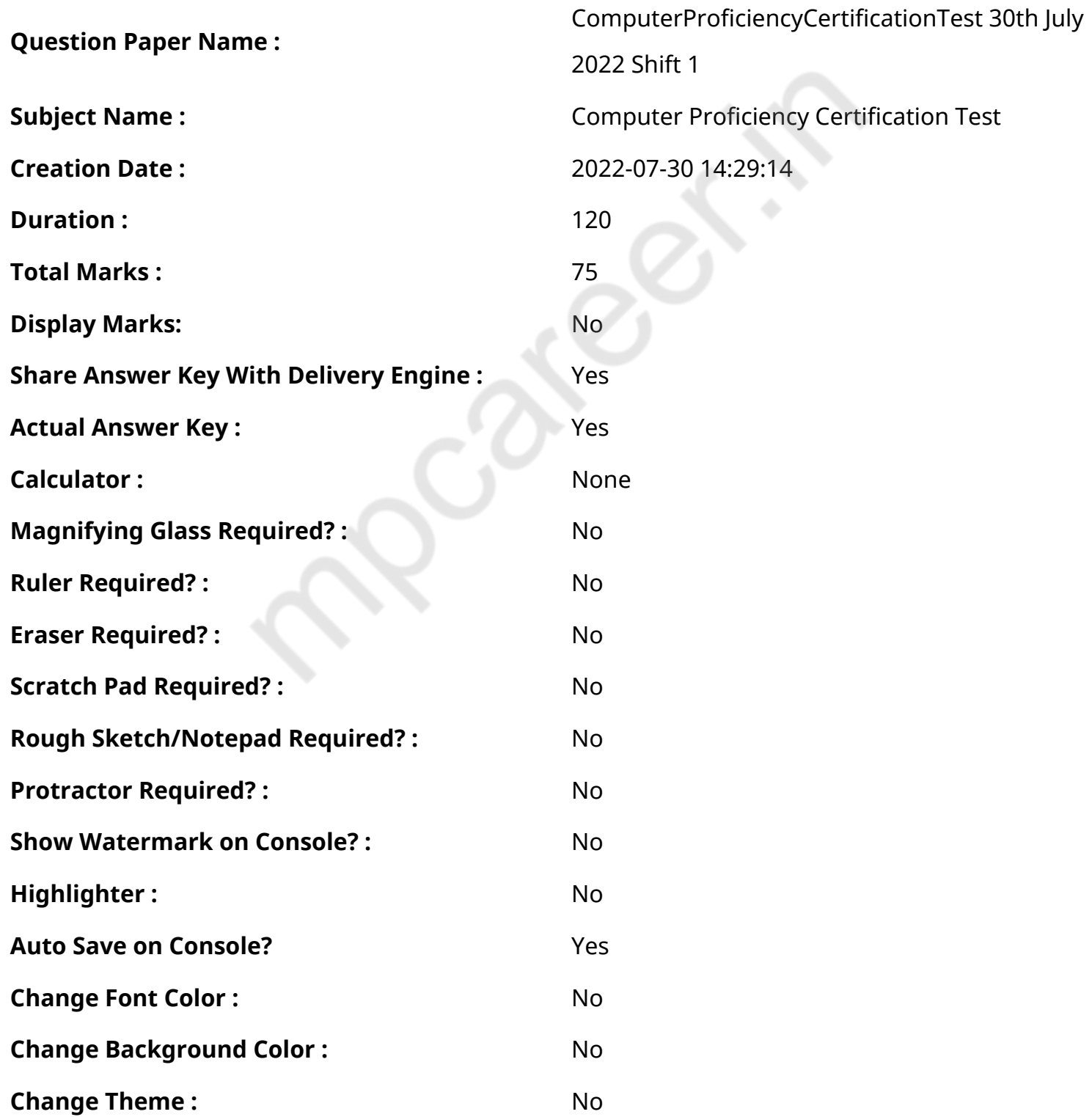

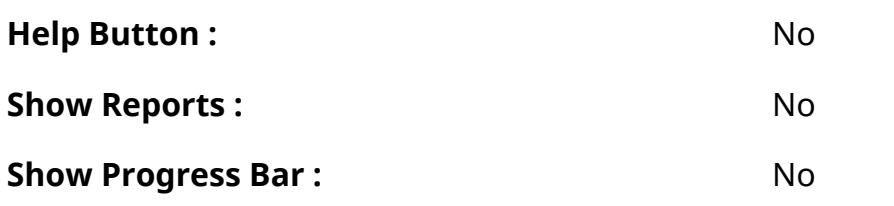

# **CPCT**

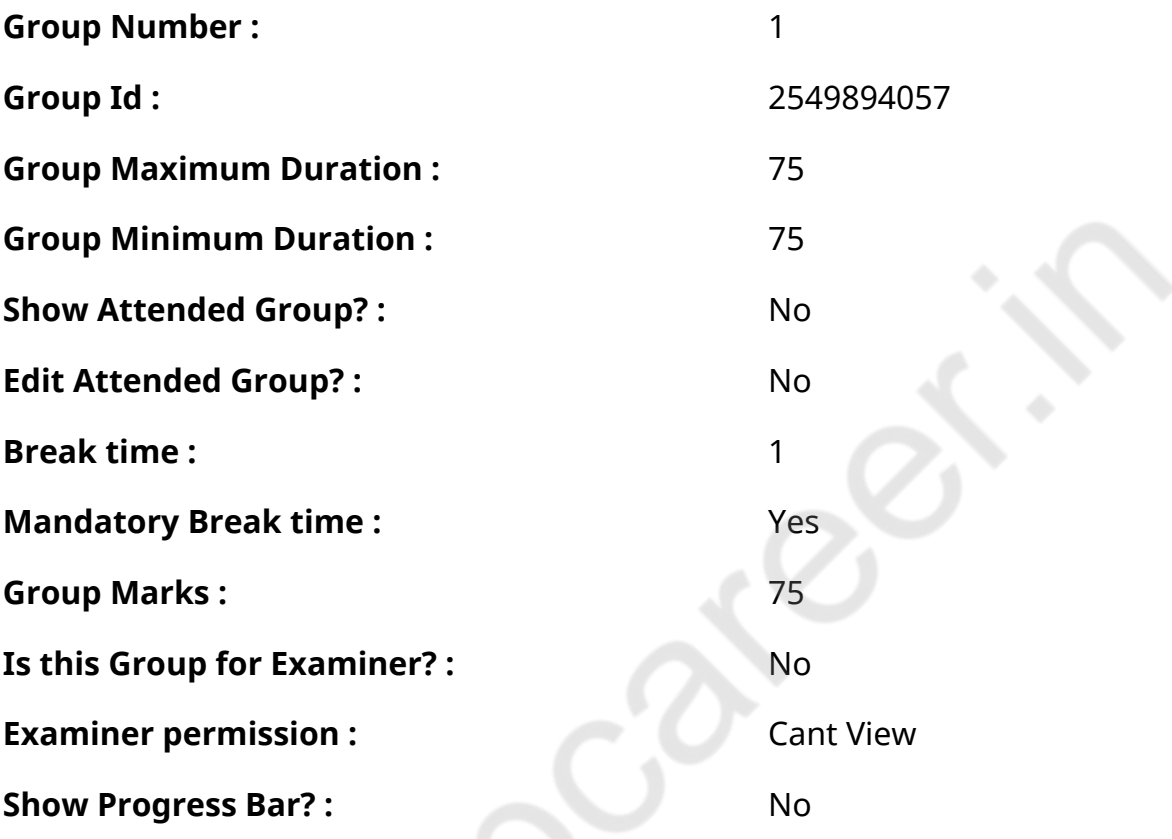

# **COMPUTER PROFICIENCY AND PROFICIENCY IN GENERAL IT SKILLS AND NETWORKING**

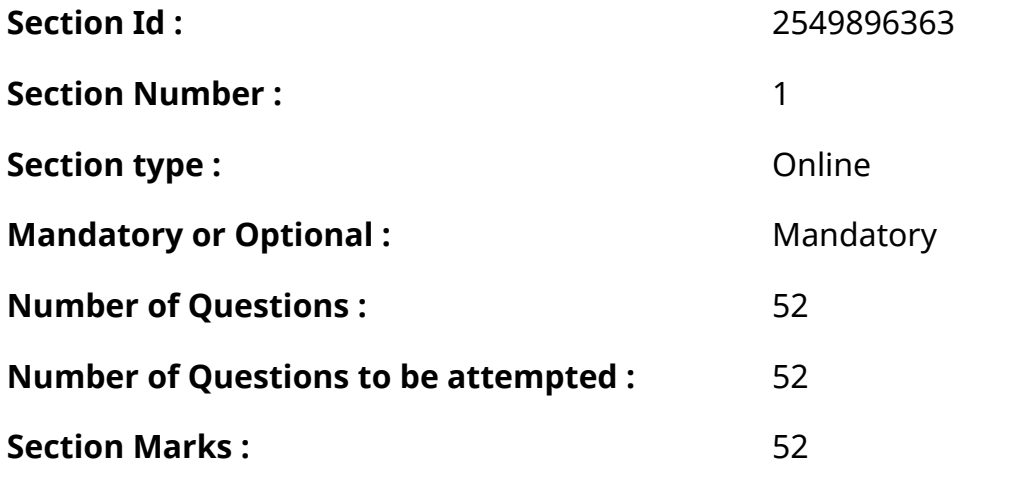

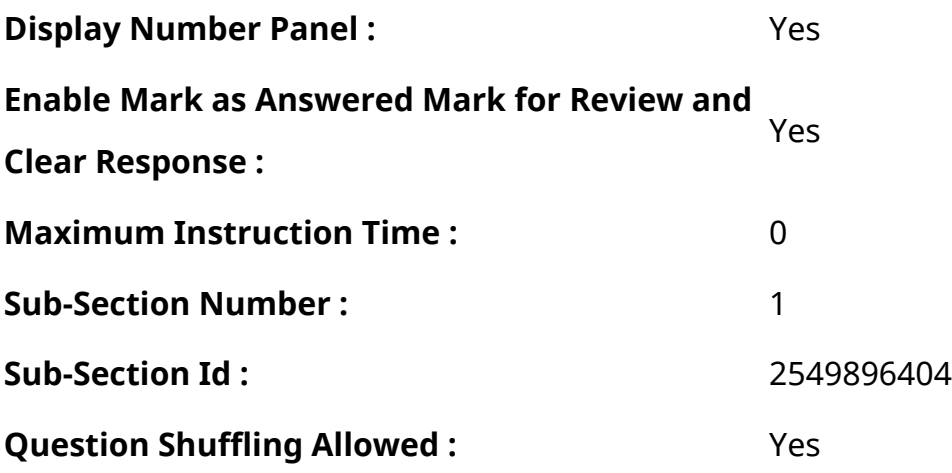

**Question Number : 1 Question Id : 2549896398 Question Type : MCQ Option Shuffling : Yes Display Question Number : Yes Is Question Mandatory : No Calculator : None Response Time : N.A Think Time : N.A Minimum Instruction Time : 0**

## **Correct Marks : 1 Wrong Marks : 0**

\_\_\_\_\_\_ is the ability of the operating system to run more than one application at a time.

### **Options :**

- 1. **Booting**
- 2. Sharing
- 3. Thrashing
- 4. *Multitasking*

**Question Number : 1 Question Id : 2549896398 Question Type : MCQ Option Shuffling : Yes Display Question Number : Yes Is Question Mandatory : No Calculator : None Response Time : N.A Think Time : N.A Minimum Instruction Time : 0**

### **Correct Marks : 1 Wrong Marks : 0**

\_\_\_\_\_\_ एक समय में एक से अधिक एप्लिकेशन चलाने के लिए ऑपरेटिंग सिस्टम की क्षमता है।

- 1. बूटिंग
- 2. शेयरिंग
- 3. थ्रैशिंग
- 4. बहु कार्यण (मल्टी टास्किंग)

**Question Number : 2 Question Id : 2549896504 Question Type : MCQ Option Shuffling : Yes Display Question Number : Yes Is Question Mandatory : No Calculator : None Response Time : N.A Think Time : N.A Minimum Instruction Time : 0**

**Correct Marks : 1 Wrong Marks : 0**

Microsoft Excel is a:

# **Options :**

- 1.  $*$  graphic program
- 2. \* word processor
- $3.$   $\blacktriangleright$  spreadsheet
- 4. <sup>\*</sup> presentation tool

**Question Number : 2 Question Id : 2549896504 Question Type : MCQ Option Shuffling : Yes Display Question Number : Yes Is Question Mandatory : No Calculator : None Response Time : N.A Think Time : N.A Minimum Instruction Time : 0**

# **Correct Marks : 1 Wrong Marks : 0**

Microsoft Excel निम्न में से क्या है?

# **Options :**

- 1. ग्राफिक प्रोग्राम
- 2. वर्ड प्रोसेसर
- 3. स्प्रेडशीट
- 4. प्रेजेंटेशन टूल

**Question Number : 3 Question Id : 2549896579 Question Type : MCQ Option Shuffling : Yes Display Question Number : Yes Is Question Mandatory : No Calculator : None Response Time : N.A Think Time : N.A Minimum Instruction Time : 0**

# **Correct Marks : 1 Wrong Marks : 0**

Decimal equivalent of  $96<sub>16</sub>$  is:

- 1.  $*$  60
- 2.  $* 6$

# 3. F0  $4. \vee 150$

**Question Number : 3 Question Id : 2549896579 Question Type : MCQ Option Shuffling : Yes Display Question Number : Yes Is Question Mandatory : No Calculator : None Response Time : N.A Think Time : N.A Minimum Instruction Time : 0**

**Correct Marks : 1 Wrong Marks : 0**

 $96<sub>16</sub>$  के बराबर दशमलव है:

# **Options :**

1.  $* 60$ 2.  $* 6$ 3.  $*$  F<sub>0</sub>  $4 \times 150$ 

**Question Number : 4 Question Id : 2549896589 Question Type : MCQ Option Shuffling : Yes Display Question Number : Yes Is Question Mandatory : No Calculator : None Response Time : N.A Think Time : N.A Minimum Instruction Time : 0**

### **Correct Marks : 1 Wrong Marks : 0**

Which part of the CPU performs add, subtract, divide, multiply and logic operations?

# **Options :**

- 1. <sup>\*</sup> Registers
- 2. <sup>\*</sup> Control unit
- $3.$  ALU
- 4. RAM

**Question Number : 4 Question Id : 2549896589 Question Type : MCQ Option Shuffling : Yes Display Question Number : Yes Is Question Mandatory : No Calculator : None Response Time : N.A Think Time : N.A Minimum Instruction Time : 0**

### **Correct Marks : 1 Wrong Marks : 0**

CPU का कौन सा हिस्सा जोड़ने (add), घटाने (subtract), विभाजित (divide), गुणा (multiply) करने और तर्क संचालन (

logic operations) करने का कार्य करता है?

# **Options :**

- 1. रजिस्टर
- 2. नियंत्रण विभाग (कण्ट्रोल यूनिट)

 $3.$  ALU

4. RAM

**Question Number : 5 Question Id : 2549896605 Question Type : MCQ Option Shuffling : Yes Display Question Number : Yes Is Question Mandatory : No Calculator : None Response Time : N.A Think Time : N.A Minimum Instruction Time : 0**

## **Correct Marks : 1 Wrong Marks : 0**

What is the main folder on a storage device called?

### **Options :**

- 1. <sup>\*</sup> Platform
- 2. <sup>\*</sup> Interface
- 3. **◆ Root directory**
- 4. Subfolder

**Question Number : 5 Question Id : 2549896605 Question Type : MCQ Option Shuffling : Yes Display Question Number : Yes Is Question Mandatory : No Calculator : None Response Time : N.A Think Time : N.A Minimum Instruction Time : 0**

### **Correct Marks : 1 Wrong Marks : 0**

स्टोरेज डिवाइस पर मुख्य फ़ोल्डर को क्या कहा जाता है?

- 1. प्लेटफार्म
- 2. इंटरफेस
- 3. रूट डिरेक्टरी
- 4. <sup>\*</sup> सबफ़ोल्डर

**Display Question Number : Yes Is Question Mandatory : No Calculator : None Response Time : N.A Think Time : N.A Minimum Instruction Time : 0**

**Correct Marks : 1 Wrong Marks : 0**

CD-ROM is a:

# **Options :**

- 1. \* semiconductor memory
- 2. <sup>\*</sup> memory register
- 3. <sup>\*</sup> magnetic memory
- 4. **◆** storage device

**Question Number : 6 Question Id : 2549896671 Question Type : MCQ Option Shuffling : Yes Display Question Number : Yes Is Question Mandatory : No Calculator : None Response Time : N.A Think Time : N.A Minimum Instruction Time : 0**

**Correct Marks : 1 Wrong Marks : 0**

CD-ROM क्या है?

# **Options :**

- 1. सेमीकंडक्ट र मेमोरी
- 2. मेमोरी रजिस्टर
- 3. <sup>\*</sup> चंबकीय मेमोरी
- 4. स्टोरेज डिवाइस

**Question Number : 7 Question Id : 2549896751 Question Type : MCQ Option Shuffling : Yes Display Question Number : Yes Is Question Mandatory : No Calculator : None Response Time : N.A Think Time : N.A Minimum Instruction Time : 0**

# **Correct Marks : 1 Wrong Marks : 0**

HTML is used to:

- 1. <sup>\*</sup> plot complicated graphs only
- 2. <sup>\*</sup> store information
- 3. <sup>\*</sup> solve equations

**Question Number : 7 Question Id : 2549896751 Question Type : MCQ Option Shuffling : Yes Display Question Number : Yes Is Question Mandatory : No Calculator : None Response Time : N.A Think Time : N.A Minimum Instruction Time : 0**

### **Correct Marks : 1 Wrong Marks : 0**

HTML का उपयोग निम्नलिखित में से किसके लिए किया जाता है?

### **Options :**

- 1. केवल जटिल प्लॉट रेखांकन के लिए।
- 2. सूचना जमा करने के लिए।
- 3. समीकरणों को हल करने के लिए।
- 4. किसी वेब पेज को बनाने के लिए।

**Question Number : 8 Question Id : 2549897003 Question Type : MCQ Option Shuffling : Yes Display Question Number : Yes Is Question Mandatory : No Calculator : None Response Time : N.A Think Time : N.A Minimum Instruction Time : 0**

#### **Correct Marks : 1 Wrong Marks : 0**

A code consisting of lines of varying widths or spacing that are computer-readable is known as:

#### **Options :**

- 1. <sup>\*</sup> ASCII code
- 2. **Magnetic tape code**
- $3.$   $\blacktriangleright$  Bar code
- 4. <sup>\*</sup> OCR scanner

**Question Number : 8 Question Id : 2549897003 Question Type : MCQ Option Shuffling : Yes Display Question Number : Yes Is Question Mandatory : No Calculator : None Response Time : N.A Think Time : N.A Minimum Instruction Time : 0**

#### **Correct Marks : 1 Wrong Marks : 0**

एक कोड जिसमें अलग अलग चौड़ाई या रिक्ति वाली पंक्तियाँ (लाइंस) जो कंप्यूटर-पठनीय होती है उन्हें क्या कहा जाता है?

- 1. <sup>\*</sup> ASCII code
- 2. *Magnetic tape code*
- $3.$   $\blacktriangleright$  Bar code
- 4. OCR scanner

**Question Number : 9 Question Id : 2549897089 Question Type : MCQ Option Shuffling : Yes Display Question Number : Yes Is Question Mandatory : No Calculator : None Response Time : N.A Think Time : N.A Minimum Instruction Time : 0**

#### **Correct Marks : 1 Wrong Marks : 0**

Which of the following loses its contents when the computer is turned off?

#### **Options :**

- $1.$  RAM
- 2.  $*$  ROM
- $3.$  \* PROM
- 4. CD-ROM

**Question Number : 9 Question Id : 2549897089 Question Type : MCQ Option Shuffling : Yes Display Question Number : Yes Is Question Mandatory : No Calculator : None Response Time : N.A Think Time : N.A Minimum Instruction Time : 0**

#### **Correct Marks : 1 Wrong Marks : 0**

कंप्यूटर बंद होने पर निम्नलिखित में से कौन अपनी सामग्री खो देता है?

#### **Options :**

- $1.$  **PAM**
- 2.  $*$  ROM
- $3.$  \* PROM
- 4. <sup>\*</sup> CD-ROM

**Question Number : 10 Question Id : 2549897278 Question Type : MCQ Option Shuffling : Yes Display Question Number : Yes Is Question Mandatory : No Calculator : None Response Time : N.A Think Time : N.A Minimum Instruction Time : 0**

# **Correct Marks : 1 Wrong Marks : 0**

Which of the following options is used with the "**ls**" command to display modification time along with file and directory name in Linux?

# **Options :**

- 1.  $* a$
- 2.  $* -x$
- $3. \vee 1$
- 4.  $*$  -r

**Question Number : 10 Question Id : 2549897278 Question Type : MCQ Option Shuffling : Yes Display Question Number : Yes Is Question Mandatory : No Calculator : None Response Time : N.A Think Time : N.A Minimum Instruction Time : 0**

# **Correct Marks : 1 Wrong Marks : 0**

Linux में, फ़ाइल और डायरेक्ट री नाम के साथ संशोधन का समय दिखाने के लिए "ls" कमांड के साथ निम्न में से किस विकल्प का उपयोग किया जाता है?

# **Options :**

1.  $* -a$ 

- 2.  $* -x$
- $3. \vee 1$
- 4.  $*$  -r

**Question Number : 11 Question Id : 2549897617 Question Type : MCQ Option Shuffling : Yes Display Question Number : Yes Is Question Mandatory : No Calculator : None Response Time : N.A Think Time : N.A Minimum Instruction Time : 0**

# **Correct Marks : 1 Wrong Marks : 0**

How many bits of data is transmitted at a time using a Parallel Port?

- 1.  $*16$
- $2. \vee 8$
- 3.  $*32$

**Question Number : 11 Question Id : 2549897617 Question Type : MCQ Option Shuffling : Yes Display Question Number : Yes Is Question Mandatory : No Calculator : None Response Time : N.A Think Time : N.A Minimum Instruction Time : 0**

# **Correct Marks : 1 Wrong Marks : 0**

समानांतर पोर्ट का उपयोग करके एक समय में कितने डेटा बिट्स प्रसारित किए जाते है?

# **Options :**

- 1.  $*16$
- $2. \vee 8$
- 3.  $*32$
- 4.  $* 64$

**Question Number : 12 Question Id : 2549897699 Question Type : MCQ Option Shuffling : Yes Display Question Number : Yes Is Question Mandatory : No Calculator : None Response Time : N.A Think Time : N.A Minimum Instruction Time : 0**

# **Correct Marks : 1 Wrong Marks : 0**

In second generation of computers **the example of the set of the set of the set of the set of the set of the set of the set of the set of the set of the set of the set of the set of the set of the set of the set of the set** 

# **Options :**

- 1.  $\blacktriangleright$  transistors
- 2. <sup>\*</sup> vaccum tubes
- 3. <sup>\*</sup> integrated circuits
- 4.  $W$  VI SI

**Question Number : 12 Question Id : 2549897699 Question Type : MCQ Option Shuffling : Yes Display Question Number : Yes Is Question Mandatory : No Calculator : None Response Time : N.A Think Time : N.A Minimum Instruction Time : 0**

# **Correct Marks : 1 Wrong Marks : 0**

कंप्यूटर की दूसरी पीढ़ी में \_\_\_\_\_\_ तकनीक का उपयोग किया जाता है।

- 1. ट्रांजिस्टर
- 2. \* वैक्यूम ट्यूब
- 3. एकीकृत परिपथ
- 4. VLSI

**Question Number : 13 Question Id : 2549897724 Question Type : MCQ Option Shuffling : Yes Display Question Number : Yes Is Question Mandatory : No Calculator : None Response Time : N.A Think Time : N.A Minimum Instruction Time : 0**

#### **Correct Marks : 1 Wrong Marks : 0**

Laser printer uses heat and pressure to bind the tiny particles of a same onto the paper.

### **Options :**

- 1.  $*$  dye
- 2.  $*$  ink
- $3.$   $\blacktriangleright$  toner
- 4.  $*$  wax

**Question Number : 13 Question Id : 2549897724 Question Type : MCQ Option Shuffling : Yes Display Question Number : Yes Is Question Mandatory : No Calculator : None Response Time : N.A Think Time : N.A Minimum Instruction Time : 0**

#### **Correct Marks : 1 Wrong Marks : 0**

लेजर प्रिंटर कागज पर \_\_\_\_\_\_ के छोटे कणों को स्थापित करने के लिए ऊष्मा और दबाव का उपयोग करता है।

### **Options :**

- $1.$   $*$   $35$
- 2. इंक
- 3. टोनर
- 4. वैक्स

**Question Number : 14 Question Id : 25498930061 Question Type : MCQ Option Shuffling : Yes Display Question Number : Yes Is Question Mandatory : No Calculator : None Response Time : N.A Think Time : N.A Minimum Instruction Time : 0**

## **Correct Marks : 1 Wrong Marks : 0**

Biometric recognition systems are inherently  $\qquad \qquad .$ 

# **Options :**

- 1. *statistic*
- 2.  $\blacktriangleright$  probabilistic
- 3. dynamic
- 4. *\** transparent

**Question Number : 14 Question Id : 25498930061 Question Type : MCQ Option Shuffling : Yes Display Question Number : Yes Is Question Mandatory : No Calculator : None Response Time : N.A Think Time : N.A Minimum Instruction Time : 0**

### **Correct Marks : 1 Wrong Marks : 0**

बायोमेट्रिक पहचान प्रणाली स्वाभाविक रूप से \_\_\_\_\_\_ होती है।

## **Options :**

- 1. <sup>\*</sup> सांख्यिकीय (statics)
- 2. संभाव्य (probabilistic)
- 3. गतिशील (dynamic)
- 4. पारदर्शक (transparent)

**Question Number : 15 Question Id : 25498930692 Question Type : MCQ Option Shuffling : Yes Display Question Number : Yes Is Question Mandatory : No Calculator : None Response Time : N.A Think Time : N.A Minimum Instruction Time : 0**

### **Correct Marks : 1 Wrong Marks : 0**

Hexadecimal equivalent of decimal 17 is  $\qquad \qquad$ .

- 1.  $* F_{16}$
- $2. \vee 11_{16}$
- 3.  $* 1A_{16}$
- 4.  $* 17_{16}$

**Question Number : 15 Question Id : 25498930692 Question Type : MCQ Option Shuffling : Yes Display Question Number : Yes Is Question Mandatory : No Calculator : None Response Time : N.A Think Time : N.A Minimum Instruction Time : 0**

**Correct Marks : 1 Wrong Marks : 0**

दशमलव 17 का हेक्सा डेसिमल समतुल्य \_\_\_\_\_\_\_ है।

# **Options :**

- 1.  $* F_{16}$
- $2. \vee 11_{16}$
- 3.  $*$  1A<sub>16</sub>
- 4.  $* 17<sub>16</sub>$

**Question Number : 16 Question Id : 2549898153 Question Type : MCQ Option Shuffling : Yes Display Question Number : Yes Is Question Mandatory : No Calculator : None Response Time : N.A Think Time : N.A Minimum Instruction Time : 0**

# **Correct Marks : 1 Wrong Marks : 0**

(A/An) \_\_\_\_\_\_ is one of the upcoming biometric technology which uses physiological characteristics for identification.

# **Options :**

- 1. **\*** Writing Style
- 2. Hotspot
- 3. **◆ DNA Matching**
- 4. <sup>\*</sup> Typing Speed

**Question Number : 16 Question Id : 2549898153 Question Type : MCQ Option Shuffling : Yes Display Question Number : Yes Is Question Mandatory : No Calculator : None Response Time : N.A Think Time : N.A Minimum Instruction Time : 0**

# **Correct Marks : 1 Wrong Marks : 0**

\_\_\_\_\_\_ एक भावी बायोमेट्रिक तकनीक में से है जो पहचान के लिए शारीरिक विशेषताओं का उपयोग करता है।

# **Options :**

1. <sup>\*</sup> राइटिंग स्टाइल

- 2. हॉटस्पॉट
- 3. DNA मैचिंग
- 4. टाइपिंग स्पीड

**Question Number : 17 Question Id : 2549899598 Question Type : MCQ Option Shuffling : Yes Display Question Number : Yes Is Question Mandatory : No Calculator : None Response Time : N.A Think Time : N.A Minimum Instruction Time : 0**

#### **Correct Marks : 1 Wrong Marks : 0**

Printer Command Language (PCL) was developed by:

### **Options :**

- 1. **◆ Hewlett-Packard**
- $2$   $*$  IRM
- 3. EPSON
- 4. Sony

**Question Number : 17 Question Id : 2549899598 Question Type : MCQ Option Shuffling : Yes Display Question Number : Yes Is Question Mandatory : No Calculator : None Response Time : N.A Think Time : N.A Minimum Instruction Time : 0**

**Correct Marks : 1 Wrong Marks : 0**

प्रिंटर कमांड लैंग्वेज (PCL) किसके द्वारा विकसित की गई थी?

### **Options :**

- 1. हॉलेट पैकर्ड
- 2. आईबीएम (IBM)
- 3. एप्सन (EPSON)
- 4. सोनी (Sony)

**Question Number : 18 Question Id : 25498910771 Question Type : MCQ Option Shuffling : Yes Display Question Number : Yes Is Question Mandatory : No Calculator : None Response Time : N.A Think Time : N.A Minimum Instruction Time : 0**

**Correct Marks : 1 Wrong Marks : 0**

Which of the following is the appropriate shortcut key to insert a Hyperlink in a MS Word-2019 document?

# **Options :**

- 1.  $%$  Ctrl+B
- 2.  $*$  Alt+B
- $3.$  Ctrl+K
- 4.  $*$  Ctrl+A

**Question Number : 18 Question Id : 25498910771 Question Type : MCQ Option Shuffling : Yes Display Question Number : Yes Is Question Mandatory : No Calculator : None Response Time : N.A Think Time : N.A Minimum Instruction Time : 0**

# **Correct Marks : 1 Wrong Marks : 0**

MS Word-2019 डॉक्यूमेंट में हाइपरलिंक इन्सर्ट करने के लिए निम्नलिखित में से कौन सी शॉर्टकट कुंजी उपयुक्त है?

# **Options :**

- 1.  $%$  Ctrl+B
- 2.  $*$  Alt+B
- $3.$  Ctrl+K
- 4. <sup>\*</sup> Ctrl+A

**Question Number : 19 Question Id : 25498911208 Question Type : MCQ Option Shuffling : Yes Display Question Number : Yes Is Question Mandatory : No Calculator : None Response Time : N.A Think Time : N.A Minimum Instruction Time : 0**

### **Correct Marks : 1 Wrong Marks : 0**

The \_\_\_\_\_\_ is a computer input device that is used to input the sound. It receives the sound vibrations and converts them into audio signals or sends to a recording medium.

- 1. <sup>\*</sup> digitizer
- 2. <sup>\*</sup> joystick
- 3. **◆** microphone
- 4. *keyboard*

**Question Number : 19 Question Id : 25498911208 Question Type : MCQ Option Shuffling : Yes Display Question Number : Yes Is Question Mandatory : No Calculator : None Response Time : N.A Think Time : N.A Minimum Instruction Time : 0**

### **Correct Marks : 1 Wrong Marks : 0**

\_\_\_\_\_\_\_ एक कंप्यूटर इनपुट डिवाइस है जिसका उपयोग ध्वनि को इनपुट करने के लिए किया जाता है। यह ध्वनि कंपन प्राप्त करता है और उन्हें ऑडियो संकेतों में परिवर्तित करता है या एक रिकॉर्डिंग माध्यम में भेजता है।

### **Options :**

- 1. डिजिटाइज़र
- 2. जॉयस्टिक
- 3. माइक्रोफोन
- 4. कीबोर्ड

**Question Number : 20 Question Id : 25498913406 Question Type : MCQ Option Shuffling : Yes Display Question Number : Yes Is Question Mandatory : No Calculator : None Response Time : N.A Think Time : N.A Minimum Instruction Time : 0**

### **Correct Marks : 1 Wrong Marks : 0**

is the term used to define a method for reducing the data used to encode digital video content.

### **Options :**

- 1. Video Compression
- 2. <sup>\*</sup> Audio Compression only
- 3. Data Translation
- 4. <sup>\*</sup> Video Decompression only

**Question Number : 20 Question Id : 25498913406 Question Type : MCQ Option Shuffling : Yes Display Question Number : Yes Is Question Mandatory : No Calculator : None Response Time : N.A Think Time : N.A Minimum Instruction Time : 0**

### **Correct Marks : 1 Wrong Marks : 0**

डिजिटल वीडियो सामग्री को एन्कोड करने के लिए उपयोग किए जाने वाले डेटा को कम करने के लिए एक विधि को परिभाषित करने

के लिए उपयोग किया जाने वाला शब्द \_\_\_\_\_\_ है।

### **Options :**

- 1. वीडियो संपीड़न (Video Compression)
- 2. केवल ऑडियो संपीड़न (Audio Compression only)
- 3. डेटा अनुवाद (Data Translation)
- 4. केवल वीडियो डीकंप्रेसन (Video Decompression only)

**Question Number : 21 Question Id : 25498913917 Question Type : MCQ Option Shuffling : Yes Display Question Number : Yes Is Question Mandatory : No Calculator : None Response Time : N.A Think Time : N.A Minimum Instruction Time : 0**

### **Correct Marks : 1 Wrong Marks : 0**

In the context of IPv4 addresses, the higher order bits of the first octet of Class E are always set to:

# **Options :**

- $1.$   $*$  0000
- 2.  $* 1110$
- 3.  $* 0011$
- $4 \times 1111$

**Question Number : 21 Question Id : 25498913917 Question Type : MCQ Option Shuffling : Yes Display Question Number : Yes Is Question Mandatory : No Calculator : None Response Time : N.A Think Time : N.A Minimum Instruction Time : 0**

### **Correct Marks : 1 Wrong Marks : 0**

IPv4 एड्रेसेस के संदर्भ में, वर्ग E के पहले ऑक्टेट के उच्च ऑर्डर बिट्स हमेशा किस पर सेट किए जाते हैं?

- 1.  $* 0000$
- $2*1110$
- $3.$   $*$  0011
- $4. \vee 1111$

## **Display Question Number : Yes Is Question Mandatory : No Calculator : None Response Time**

# **: N.A Think Time : N.A Minimum Instruction Time : 0**

### **Correct Marks : 1 Wrong Marks : 0**

Preventing unauthorised access to programs and data is considered as which of the following activities of an operating system?

## **Options :**

- 1. **◆ Security**
- 2.  $*$  Job accounting
- 3. Error detecting
- 4. Error correction

**Question Number : 22 Question Id : 25498918457 Question Type : MCQ Option Shuffling : Yes Display Question Number : Yes Is Question Mandatory : No Calculator : None Response Time : N.A Think Time : N.A Minimum Instruction Time : 0**

### **Correct Marks : 1 Wrong Marks : 0**

किसी ऑपरेटिंग सिस्टम में डेटा और प्रोग्राम के अवैध एक्सेस को रोकने की गतिवधि क्या कहलाती है?

# **Options :**

- 1. ◆ सिक्यूरिटी
- 2. जॉब एकाउंटिंग
- 3. एरर डिटेक्शन
- 4. एरर करेक्शन

**Question Number : 23 Question Id : 25498918467 Question Type : MCQ Option Shuffling : Yes Display Question Number : Yes Is Question Mandatory : No Calculator : None Response Time : N.A Think Time : N.A Minimum Instruction Time : 0**

### **Correct Marks : 1 Wrong Marks : 0**

Copiers use xerography technology that is similar to the technology used in  $\blacksquare$ .

- 1. <sup>\*</sup> drum printers
- 2. <sup>\*</sup> dot matrix printers
- 3. <sup>\*</sup> chain printers
- $4.$   $\blacktriangleright$  laser printers

**Question Number : 23 Question Id : 25498918467 Question Type : MCQ Option Shuffling : Yes Display Question Number : Yes Is Question Mandatory : No Calculator : None Response Time : N.A Think Time : N.A Minimum Instruction Time : 0**

#### **Correct Marks : 1 Wrong Marks : 0**

कॉपियर जेरोग्राफी (xerography) तकनीक का उपयोग करते हैं, जो \_\_\_\_\_\_ में उपयोग की जाने वाली तकनीक के समान होती है।

#### **Options :**

- 1. ड्रम प्रिंटर
- 2. डॉट मैट्रिक्स प्रिंटर
- 3. चेन प्रिंटर
- 4. लेज़र प्रिंटर

**Question Number : 24 Question Id : 25498918550 Question Type : MCQ Option Shuffling : Yes Display Question Number : Yes Is Question Mandatory : No Calculator : None Response Time : N.A Think Time : N.A Minimum Instruction Time : 0**

#### **Correct Marks : 1 Wrong Marks : 0**

NLG, a subcategory of Natural Language Processing (NLP), stands for:

### **Options :**

- 1. <sup>\*</sup> Natural Language Group
- 2. **◆ Natural Language Generation**
- 3. <sup>\*</sup> Natural Language Gram Model
- 4. <sup>\*</sup> Natural Language GRID

**Question Number : 24 Question Id : 25498918550 Question Type : MCQ Option Shuffling : Yes Display Question Number : Yes Is Question Mandatory : No Calculator : None Response Time : N.A Think Time : N.A Minimum Instruction Time : 0**

#### **Correct Marks : 1 Wrong Marks : 0**

प्राकृतिक भाषा प्रसंस्करण (NLP) की एक उपश्रेणी NLG का पूर्णरूप क्या है?

### **Options :**

- 1. नैचरल लैंग्वेज ग्रुप
- 2. नैचरल लैंग्वेज जनरेशन
- 3. नैचरल लैंग्वेज ग्राम मॉडल
- 4. नैचरल लैंग्वेज ग्रिड

**Question Number : 25 Question Id : 25498919264 Question Type : MCQ Option Shuffling : Yes Display Question Number : Yes Is Question Mandatory : No Calculator : None Response Time : N.A Think Time : N.A Minimum Instruction Time : 0**

## **Correct Marks : 1 Wrong Marks : 0**

is a business that provides the technologies and services required to publish your website on the internet.

## **Options :**

- 1. Web hosting service provider
- 2. <sup>\*</sup> Telephone exchange department
- 3. Network administration
- 4. E-Commerce

**Question Number : 25 Question Id : 25498919264 Question Type : MCQ Option Shuffling : Yes Display Question Number : Yes Is Question Mandatory : No Calculator : None Response Time : N.A Think Time : N.A Minimum Instruction Time : 0**

### **Correct Marks : 1 Wrong Marks : 0**

आपकी वेबसाइट को इंटरनेट पर प्रकाशित करने के लिए आवश्यक तकनीकों और सेवाओं को प्रदान करने वाला व्यवसाय कहलाता है।

- 1. वेब होस्टिंग सेवा प्रदाता
- 2. <sup>\*</sup> टेलीफोन एक्सचेंज विभाग
- 3. नेटवर्क एडमिनिस्ट्रेशन
- 4. ई-कॉमर्स

**Question Number : 26 Question Id : 25498919306 Question Type : MCQ Option Shuffling : Yes Display Question Number : Yes Is Question Mandatory : No Calculator : None Response Time : N.A Think Time : N.A Minimum Instruction Time : 0**

# **Correct Marks : 1 Wrong Marks : 0**

Which of the following shortcuts is used to open a new tab in a Web Browser?

# **Options :**

- 1.  $\ast$  Ctrl + A
- 2.  $k$  Ctrl + C
- $3. \vee$  Ctrl + T
- 4.  $\cdot$  Ctrl + V

**Question Number : 26 Question Id : 25498919306 Question Type : MCQ Option Shuffling : Yes Display Question Number : Yes Is Question Mandatory : No Calculator : None Response Time : N.A Think Time : N.A Minimum Instruction Time : 0**

# **Correct Marks : 1 Wrong Marks : 0**

वेब ब्राउज़र में नया टैब खोलने के लिए निम्न में से किस शॉर्टकट का उपयोग किया जाता है?

# **Options :**

- 1.  $\ast$  Ctrl + A
- 2.  $k$  Ctrl + C
- $3. \vee$  Ctrl + T
- 4.  $\cdot$  Ctrl + V

**Question Number : 27 Question Id : 25498919361 Question Type : MCQ Option Shuffling : Yes Display Question Number : Yes Is Question Mandatory : No Calculator : None Response Time : N.A Think Time : N.A Minimum Instruction Time : 0**

# **Correct Marks : 1 Wrong Marks : 0**

Small graphical representations of files, folders, programs or other items in a GUI-based operating system are called:

- 1.  $\times$  Icons
- 2. Symbols
- 3. Tabs
- 4. Ribbons

**Question Number : 27 Question Id : 25498919361 Question Type : MCQ Option Shuffling : Yes Display Question Number : Yes Is Question Mandatory : No Calculator : None Response Time : N.A Think Time : N.A Minimum Instruction Time : 0**

#### **Correct Marks : 1 Wrong Marks : 0**

GUI-आधारित ऑपरेटिंग सिस्टम में फाइल्स, फ़ोल्डर्स, प्रोग्राम और अन्य आइटम्स के छोटे ग्राफ़नुमा चित्र क्या कहलाते हैं?

#### **Options :**

- $1.$   $\blacktriangleright$  आइकॉन
- 2. सिंबल
- 3. टैब
- 4. रिबन

**Question Number : 28 Question Id : 25498922676 Question Type : MCQ Option Shuffling : Yes Display Question Number : Yes Is Question Mandatory : No Calculator : None Response Time : N.A Think Time : N.A Minimum Instruction Time : 0**

#### **Correct Marks : 1 Wrong Marks : 0**

When activated, the \_\_\_\_\_\_ key capitalises every letter you type until you turn it off in MS-Word.

#### **Options :**

- 1.  $*$  Ctrl
- 2. <sup>\*</sup> Shift
- 3. **V** Caps Lock
- 4.  $*$  Tab

**Question Number : 28 Question Id : 25498922676 Question Type : MCQ Option Shuffling : Yes Display Question Number : Yes Is Question Mandatory : No Calculator : None Response Time : N.A Think Time : N.A Minimum Instruction Time : 0**

#### **Correct Marks : 1 Wrong Marks : 0**

MS Word में \_\_\_\_\_\_ की एक्टि वेट होने पर सभी अक्षर बड़े अक्षरों (capital letters) में टाइप होते रहते हैं, जबतक कि उस की को

ऑफ़ न कर दिया जाए।

# **Options :**

- 1.  $*$  Ctrl
- 2. <sup>\*</sup> Shift
- 3. **V** Caps Lock
- 4.  $*$  Tab

**Question Number : 29 Question Id : 25498924434 Question Type : MCQ Option Shuffling : Yes Display Question Number : Yes Is Question Mandatory : No Calculator : None Response Time : N.A Think Time : N.A Minimum Instruction Time : 0**

## **Correct Marks : 1 Wrong Marks : 0**

Which of the following statements related to the batch operating system is FALSE?

# **Options :**

1. **\*** There is a lack of interaction between the user and the job.

2. <sup>\*</sup> The CPU is often idle, because the speed of the mechanical I/O devices is slower than that of the CPU.

- 3. <sup>\*</sup> It is difficult to provide the desired priority.
- 4.  $\blacktriangleright$  Batch systems are easy to debug.

**Question Number : 29 Question Id : 25498924434 Question Type : MCQ Option Shuffling : Yes Display Question Number : Yes Is Question Mandatory : No Calculator : None Response Time : N.A Think Time : N.A Minimum Instruction Time : 0**

### **Correct Marks : 1 Wrong Marks : 0**

बैच ऑपरेटिंग सिस्टम के संदर्भ में निम्न में से कौन सा कथन असत्य है?

- 1. इसमें यूज़र और जॉब के बीच इन्ट रैक्शन की कमी होती है।
- 2. <sup>\*</sup> सीपीयू (CPU) अक्सर निष्क्रिय होता है, क्योंकि यांत्रिक I/O डिवाइस की गति CPU की गति से धीमी होती है।
- 3. वांछित प्राथमिकता (प्रॉयरिटी) मुहैया करना कठिन होता है।
- 4. बैच सिस्टम को डीबग करना आसान होता है।

**Question Number : 30 Question Id : 25498925346 Question Type : MCQ Option Shuffling : Yes Display Question Number : Yes Is Question Mandatory : No Calculator : None Response Time : N.A Think Time : N.A Minimum Instruction Time : 0**

### **Correct Marks : 1 Wrong Marks : 0**

In sleep mode, a computer enters into:

# **Options :**

- 1.  $*$  high power state
- 2. <sup>\*</sup> medium power state
- $3.$   $\blacktriangleright$  low power state
- 4. <sup>\*</sup> zero power state

**Question Number : 30 Question Id : 25498925346 Question Type : MCQ Option Shuffling : Yes Display Question Number : Yes Is Question Mandatory : No Calculator : None Response Time : N.A Think Time : N.A Minimum Instruction Time : 0**

## **Correct Marks : 1 Wrong Marks : 0**

स्लीप मोड में कंप्यूटर \_\_\_\_\_\_ स्थिति में चला जाता है।

# **Options :**

- 1. उच्च पॉवर की
- 2. मध्यम पॉवर की
- 3. निम्न पॉवर की
- 4. शून्य पॉवर की

**Question Number : 31 Question Id : 2549896404 Question Type : MCQ Option Shuffling : Yes Display Question Number : Yes Is Question Mandatory : No Calculator : None Response Time : N.A Think Time : N.A Minimum Instruction Time : 0**

# **Correct Marks : 1 Wrong Marks : 0**

Web pages are uniquely identified using:

- 1. <sup>\*</sup> IP address
- 2. <sup>\*</sup> domain
- $3 \vee \mathsf{IIR}$
- 4. <sup>\*</sup> file name

**Question Number : 31 Question Id : 2549896404 Question Type : MCQ Option Shuffling : Yes Display Question Number : Yes Is Question Mandatory : No Calculator : None Response Time : N.A Think Time : N.A Minimum Instruction Time : 0**

**Correct Marks : 1 Wrong Marks : 0**

वेब पृष्ठों को किस चीज़ का उपयोग करके विशिष्ट रूप से पहचाना जाता है?

#### **Options :**

- 1. <sup>\*</sup> IP एडेस
- 2. डोमेन
- $3.$  URL
- 4. फाइल नेम

**Question Number : 32 Question Id : 2549896467 Question Type : MCQ Option Shuffling : Yes Display Question Number : Yes Is Question Mandatory : No Calculator : None Response Time : N.A Think Time : N.A Minimum Instruction Time : 0**

#### **Correct Marks : 1 Wrong Marks : 0**

Which of the following options will be used to send a copy of a received e-mail to someone who was not marked in it earlier?

#### **Options :**

- 1. Forward
- 2. <sup>\*</sup> Reply
- 3.  $*$  Back
- 4. **\*** Reply all

**Question Number : 32 Question Id : 2549896467 Question Type : MCQ Option Shuffling : Yes Display Question Number : Yes Is Question Mandatory : No Calculator : None Response Time : N.A Think Time : N.A Minimum Instruction Time : 0**

**Correct Marks : 1 Wrong Marks : 0**

निम्नलिखित में से किस विकल्प का उपयोग किसी ऐसे व्यक्ति को प्राप्त ई-मेल की प्रति भेजने के लिए किया जाएगा, जो पहले उसमें अंकित नहीं था?

# **Options :**

- 1. फॉरवर्ड
- 2. रिप्लाई
- 3. बैक
- 4. रिप्लाई ऑल

**Question Number : 33 Question Id : 2549896526 Question Type : MCQ Option Shuffling : Yes Display Question Number : Yes Is Question Mandatory : No Calculator : None Response Time : N.A Think Time : N.A Minimum Instruction Time : 0**

### **Correct Marks : 1 Wrong Marks : 0**

Which shortcut key is used to copy the selected cells in MS Excel?

## **Options :**

- $1.$   $\checkmark$  Ctrl + C
- 2.  $\ast$  Ctrl + A
- 3.  $K \text{Ctrl} + B$
- 4.  $K \text{Ctr} + D$

**Question Number : 33 Question Id : 2549896526 Question Type : MCQ Option Shuffling : Yes Display Question Number : Yes Is Question Mandatory : No Calculator : None Response Time : N.A Think Time : N.A Minimum Instruction Time : 0**

# **Correct Marks : 1 Wrong Marks : 0**

MS Excel में चयनित सेल को कॉपी करने के लिए किस शॉर्टकट कुंजी का उपयोग किया जाता है?

- $1.$  Ctrl + C
- 2.  $K \text{Ctrl} + A$
- 3.  $K \text{Ctr}I + B$
- 4.  $K \text{Ctrl} + D$

**Question Number : 34 Question Id : 2549897097 Question Type : MCQ Option Shuffling : Yes Display Question Number : Yes Is Question Mandatory : No Calculator : None Response Time : N.A Think Time : N.A Minimum Instruction Time : 0**

### **Correct Marks : 1 Wrong Marks : 0**

is a unique feature of Gmail, which automatically sorts your mails into three sections: important and unread, starred, and everything else.

# **Options :**

- 1. <sup>\*</sup> Preference inbox
- 2. <sup>\*</sup> Priority message
- 3. <sup>\*</sup> Sort message
- 4. *►* Priority inbox

**Question Number : 34 Question Id : 2549897097 Question Type : MCQ Option Shuffling : Yes Display Question Number : Yes Is Question Mandatory : No Calculator : None Response Time : N.A Think Time : N.A Minimum Instruction Time : 0**

# **Correct Marks : 1 Wrong Marks : 0**

\_\_\_\_\_\_ Gmail की एक विशिष्ट विशेषता है जो स्वचालित रूप से आपके मेल को तीन अनुभाग मेंक्रमबद्ध करती है: महत्व पूर्ण और अपठित, तारांकित और अन्य सभी।

# **Options :**

- 1. प्रेफरेंस इनबॉक्स (Preference inbox)
- 2. प्रायोरिटी मैसेज (Priority message)
- 3. सॉर्ट मैसेज (Sort message)
- 4. प्रायोरिटी इनबॉक्स (Priority inbox)

**Question Number : 35 Question Id : 2549897392 Question Type : MCQ Option Shuffling : Yes Display Question Number : Yes Is Question Mandatory : No Calculator : None Response Time : N.A Think Time : N.A Minimum Instruction Time : 0**

### **Correct Marks : 1 Wrong Marks : 0**

Which function key is used to extend a selection in MS Word 2016?

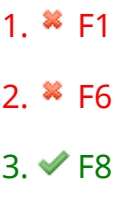

4.  $* F7$ 

**Question Number : 35 Question Id : 2549897392 Question Type : MCQ Option Shuffling : Yes Display Question Number : Yes Is Question Mandatory : No Calculator : None Response Time : N.A Think Time : N.A Minimum Instruction Time : 0**

#### **Correct Marks : 1 Wrong Marks : 0**

MS Word 2016 में चयन का विस्तार करने के लिए कौन सी फंक्शन कुंजी का उपयोग किया जाता है?

### **Options :**

- 1.  $* F1$
- $2$ <sup> $\frac{1}{2}$ </sup> F<sub>6</sub>
- $3. \vee F8$
- 4. \* F7

**Question Number : 36 Question Id : 2549897451 Question Type : MCQ Option Shuffling : Yes Display Question Number : Yes Is Question Mandatory : No Calculator : None Response Time : N.A Think Time : N.A Minimum Instruction Time : 0**

### **Correct Marks : 1 Wrong Marks : 0**

By default, Word sets all margins left, right, top, and bottom to \_\_\_\_\_\_ inch.

### **Options :**

- 1.  $\vee$  1 inch
- 2.  $*$  0.5 inch
- 3.  $*$  0.75 inch
- 4.  $*$  2 inch

**Question Number : 36 Question Id : 2549897451 Question Type : MCQ Option Shuffling : Yes Display Question Number : Yes Is Question Mandatory : No Calculator : None Response Time : N.A Think Time : N.A Minimum Instruction Time : 0**

## **Correct Marks : 1 Wrong Marks : 0**

डिफ़ॉल्ट रूप से, Word बाईं, दाईं, शीर्ष तथा तल, सभी मार्जिन को \_\_\_\_\_ इंच पर सेट करता है।

# **Options :**

- 1. ◆ 1 इंच
- $2.$   $*$  0.5  $\dot{5}$ च
- $3.$   $*$  0.75  $\dot{5}$ च
- $4.$   $*$  2  $\overline{5}$ च

**Question Number : 37 Question Id : 2549897471 Question Type : MCQ Option Shuffling : Yes Display Question Number : Yes Is Question Mandatory : No Calculator : None Response Time : N.A Think Time : N.A Minimum Instruction Time : 0**

## **Correct Marks : 1 Wrong Marks : 0**

What is the key / key combination to move to the next title or body text placeholder in MS PowerPoint?

### **Options :**

- 1. <sup>%</sup> Fnter
- 2. Ctrl+Enter
- 3. Shift+Enter
- 4. <sup>\*</sup> Alt+Enter

**Question Number : 37 Question Id : 2549897471 Question Type : MCQ Option Shuffling : Yes Display Question Number : Yes Is Question Mandatory : No Calculator : None Response Time : N.A Think Time : N.A Minimum Instruction Time : 0**

### **Correct Marks : 1 Wrong Marks : 0**

MS PowerPoint में अगले शीर्षक या बॉडी टेक्स्ट प्लेसहोल्डर पर जाने के लिए कुंजी / कुंजी संयोजन क्या है?

- 1 \* Enter
- 2. **V** Ctrl+Enter
- 3. Shift+Enter
- 4. <sup>\*</sup> Alt+Enter

**Question Number : 38 Question Id : 2549898057 Question Type : MCQ Option Shuffling : Yes Display Question Number : Yes Is Question Mandatory : No Calculator : None Response Time : N.A Think Time : N.A Minimum Instruction Time : 0**

### **Correct Marks : 1 Wrong Marks : 0**

\_\_\_\_\_\_ chart is used in the visualization of hierarchical data in MS Excel.

#### **Options :**

- 1.  $*$  Bar
- 2. **V** Sunburst
- 3.  $*$  Area
- 4. <sup>\*</sup> Column

**Question Number : 38 Question Id : 2549898057 Question Type : MCQ Option Shuffling : Yes Display Question Number : Yes Is Question Mandatory : No Calculator : None Response Time : N.A Think Time : N.A Minimum Instruction Time : 0**

### **Correct Marks : 1 Wrong Marks : 0**

\_\_\_\_\_\_ चार्ट, MS Excel में वर्गीकृत डेटा के विज़ुअलाइजेशन में उपयोग किया जाता है।

#### **Options :**

- 1. <sup>\*</sup> बार
- 2. सनबर्स्ट
- 3. एरिया
- 4. कॉलम

**Question Number : 39 Question Id : 2549898072 Question Type : MCQ Option Shuffling : Yes Display Question Number : Yes Is Question Mandatory : No Calculator : None Response Time : N.A Think Time : N.A Minimum Instruction Time : 0**

### **Correct Marks : 1 Wrong Marks : 0**

Which function key generates a bar graph from the value entered in MS Excel?

#### **Options :**

1.  $*$  F12

- $2 \times F11$ 3.  $*$  F10
- 
- 4. <sup>\*</sup> F9

**Question Number : 39 Question Id : 2549898072 Question Type : MCQ Option Shuffling : Yes Display Question Number : Yes Is Question Mandatory : No Calculator : None Response Time : N.A Think Time : N.A Minimum Instruction Time : 0**

**Correct Marks : 1 Wrong Marks : 0**

कौन सी फ़ंक्शन कुंजी MS Excel में दर्ज मूल्य से बार ग्राफ बनाती है?

**Options :**

- 1.  $*$  F12
- $2.$   $\times$  F11
- 3. F10
- 4. F9

**Question Number : 40 Question Id : 2549898091 Question Type : MCQ Option Shuffling : Yes Display Question Number : Yes Is Question Mandatory : No Calculator : None Response Time : N.A Think Time : N.A Minimum Instruction Time : 0**

**Correct Marks : 1 Wrong Marks : 0**

A/An \_\_\_\_\_\_ function checks to see if two text values are exactly identical in MS-Excel 2019.

# **Options :**

- $1.$  EXACT()
- 2.  $*$  FIND()
- 3. <sup>\*</sup> CONCATENATE()
- 4.  $*$  CHAR()

**Question Number : 40 Question Id : 2549898091 Question Type : MCQ Option Shuffling : Yes Display Question Number : Yes Is Question Mandatory : No Calculator : None Response Time : N.A Think Time : N.A Minimum Instruction Time : 0 Correct Marks : 1 Wrong Marks : 0**

MS-Excel 2019 में, \_\_\_\_\_\_\_ फ़ंक्शन यह देखने के लिए जांच करता है कि क्या दो टेक्स्ट मान बिल्कुल समान हैं।

## **Options :**

- $1.$  EXACT()
- 2.  $*$  FIND()
- 3. **\* CONCATENATE()**
- 4.  $*$  CHAR()

**Question Number : 41 Question Id : 2549898094 Question Type : MCQ Option Shuffling : Yes Display Question Number : Yes Is Question Mandatory : No Calculator : None Response Time : N.A Think Time : N.A Minimum Instruction Time : 0**

### **Correct Marks : 1 Wrong Marks : 0**

Which of the following options represents the correct order to export excel charts as PDF in MS Excel?

#### **Options :**

- 1.  $*$  Create chart > Select chart > Copy > Paste
- 2.  $*$  Create chart > Select chart > Copy > Paste Special
- 3. Create chart > Select Data > Save As : PDF
- 4. Create chart > Select chart > File > Save As : PDF

**Question Number : 41 Question Id : 2549898094 Question Type : MCQ Option Shuffling : Yes Display Question Number : Yes Is Question Mandatory : No Calculator : None Response Time : N.A Think Time : N.A Minimum Instruction Time : 0**

### **Correct Marks : 1 Wrong Marks : 0**

निम्नलिखित में से कौन सा विकल्प MS Excel मेंExcel चार्ट को पीडीएफ (PDF) के रूप मेंनिर्यातित करने के संबंध में सही क्रम में हैं?

- 1. <sup>\*</sup> चार्ट बनाएं > चार्ट चुनें > कॉपी करें > पेस्ट करें
- 2. चार्ट बनाए > चा ं र्ट चुनें > कॉपी करें > पेस्ट स्पेशल करें
- 3. <sup>\*</sup> चार्ट बनाएं> डेटा चुनें> इस रूप में सहेजें: PDF
- $4.$   $\blacktriangleright$  चार्ट बनाएं > चार्ट चुनें > फ़ाइल >इस रूप में सहेजें: PDF

**Question Number : 42 Question Id : 2549898135 Question Type : MCQ Option Shuffling : Yes Display Question Number : Yes Is Question Mandatory : No Calculator : None Response Time : N.A Think Time : N.A Minimum Instruction Time : 0**

#### **Correct Marks : 1 Wrong Marks : 0**

The \_\_\_\_\_\_ is the area which is enclosed by the two axis.

This does not include titles, legend, etc.

### **Options :**

- 1.  $\blacktriangleright$  plot area
- 2.  $*$  chart title
- 3.  $*$  data label
- 4. <sup>\*</sup> chart area

**Question Number : 42 Question Id : 2549898135 Question Type : MCQ Option Shuffling : Yes Display Question Number : Yes Is Question Mandatory : No Calculator : None Response Time : N.A Think Time : N.A Minimum Instruction Time : 0**

#### **Correct Marks : 1 Wrong Marks : 0**

\_\_\_\_\_\_ वह क्षेत्र है जो दो अक्षों से संलग्न है।

इसमें शीर्षक(title), लीजेंड (legend) आदि शामिल नहीं हैं।

### **Options :**

- 1. प्लॉट एरिया
- 2. चार्ट टाइटल
- 3. डेटा लेबल
- 4. चार्ट एरिया

**Question Number : 43 Question Id : 25498910623 Question Type : MCQ Option Shuffling : Yes Display Question Number : Yes Is Question Mandatory : No Calculator : None Response Time : N.A Think Time : N.A Minimum Instruction Time : 0**

**Correct Marks : 1 Wrong Marks : 0**

Which of the following options is used to measure Line Spacing in MS Word?

# **Options :**

- 1. Lines or points
- 2. <sup>\*</sup> Spaces
- 3.  $*$  Bar
- 4. <sup>\*</sup> Only lines

**Question Number : 43 Question Id : 25498910623 Question Type : MCQ Option Shuffling : Yes Display Question Number : Yes Is Question Mandatory : No Calculator : None Response Time : N.A Think Time : N.A Minimum Instruction Time : 0**

# **Correct Marks : 1 Wrong Marks : 0**

MS Word में लाइन स्पेसिंग को मापने के लिए निम्नलिखित में से किस विकल्प का उपयोग किया जाता है?

# **Options :**

- 1. लाइनें या बिंदु (Lines or points)
- 2. स्पेस (Spaces)
- 3. बार (Bar)
- 4. केवल लाइनें (Only lines)

**Question Number : 44 Question Id : 25498910700 Question Type : MCQ Option Shuffling : Yes Display Question Number : Yes Is Question Mandatory : No Calculator : None Response Time : N.A Think Time : N.A Minimum Instruction Time : 0**

# **Correct Marks : 1 Wrong Marks : 0**

If you are using MS Word 2010 or later and if you want to find End of Paragraph mark then which of the following steps is an appropriate step.

- 1.  $*$  Type  $\wedge$ t in the navigation search box
- 2.  $\blacktriangleright$  Type  $\wedge$ p in the navigation search box
- 3.  $*$  Type ^nnn in the navigation search box
- 4. <sup>\*</sup> Type ^9 in the navigation search box

**Question Number : 44 Question Id : 25498910700 Question Type : MCQ Option Shuffling : Yes Display Question Number : Yes Is Question Mandatory : No Calculator : None Response Time : N.A Think Time : N.A Minimum Instruction Time : 0**

# **Correct Marks : 1 Wrong Marks : 0**

यदि आप MS Word 2010 या उसके बाद के संस्करण का उपयोग कर रहे हैं और यदि आप एन्ड ऑफ़ पैराग्राफ (End of Paragraph) मार्क खोजना चाहते हैं तो निम्न में से कौन-सा चरण एक उपयुक्त चरण है।

# **Options :**

- 1. नेविगेशन सर्च बॉक्स में ^t टाइप करें
- 2. नेविगेशन सर्च बॉक्स में ^p टाइप करें
- 3. नेविगेशन सर्च बॉक्स में ^nnn टाइप करें
- 4. नेविगेशन सर्च बॉक्स में ^9 टाइप करें

**Question Number : 45 Question Id : 25498913304 Question Type : MCQ Option Shuffling : Yes Display Question Number : Yes Is Question Mandatory : No Calculator : None Response Time : N.A Think Time : N.A Minimum Instruction Time : 0**

# **Correct Marks : 1 Wrong Marks : 0**

With conditional formatting, you can apply formatting to one or more cells based on the of the cell.

### **Options :**

- 1. \* width
- 2. <sup>\*</sup> height
- $3.$  value
- 4.  $\frac{1}{2}$  link

**Question Number : 45 Question Id : 25498913304 Question Type : MCQ Option Shuffling : Yes Display Question Number : Yes Is Question Mandatory : No Calculator : None Response Time : N.A Think Time : N.A Minimum Instruction Time : 0**

# **Correct Marks : 1 Wrong Marks : 0**

कंडीशनल फॉर्मेटिंग (सशर्तस्वरूपण) के साथ, आप सेल के \_\_\_\_\_\_ के आधार पर एक या एक से अधिक सेल मेंफ़ॉर्मेटिंग लागू कर सकते हैं।
#### **Options :**

- $1.$   $*$  चौड़ाई
- 2. ऊंचाई
- 3. मान (value)
- 4. लिंक

**Question Number : 46 Question Id : 25498918949 Question Type : MCQ Option Shuffling : Yes Display Question Number : Yes Is Question Mandatory : No Calculator : None Response Time : N.A Think Time : N.A Minimum Instruction Time : 0**

#### **Correct Marks : 1 Wrong Marks : 0**

If you wish to align your text to the right of a page in MS Word. which key combination would you choose?

#### **Options :**

- 1.  $*$  Ctrl+Z
- $2 \times$  Ctrl+R
- 3. Ctrl+F4
- 4.  $K$  Ctrl+M

**Question Number : 46 Question Id : 25498918949 Question Type : MCQ Option Shuffling : Yes Display Question Number : Yes Is Question Mandatory : No Calculator : None Response Time : N.A Think Time : N.A Minimum Instruction Time : 0**

#### **Correct Marks : 1 Wrong Marks : 0**

यदि आप MS Word में पाठ (टेक्स्ट) को दायीं ओर संरेखित करना चाहते हैं, तो आप किस कुंजी संयोजन का चयन करेंगे?

- 1.  $\ast$  Ctrl+Z
- $2 \vee$  Ctrl+R
- 3. Ctrl+F4
- 4.  $k$  Ctrl+M

**Display Question Number : Yes Is Question Mandatory : No Calculator : None Response Time**

# **: N.A Think Time : N.A Minimum Instruction Time : 0**

## **Correct Marks : 1 Wrong Marks : 0**

MS Word 2007 allows creation of type of document by default.

# **Options :**

- $1.$   $\blacktriangleright$  .docx
- 2.  $*$  .wpf
- 3.  $*$  .txt
- 4.  $*$  dot

**Question Number : 47 Question Id : 25498920666 Question Type : MCQ Option Shuffling : Yes Display Question Number : Yes Is Question Mandatory : No Calculator : None Response Time : N.A Think Time : N.A Minimum Instruction Time : 0**

# **Correct Marks : 1 Wrong Marks : 0**

MS Word 2007 डिफ़ॉल्ट रूप से \_\_\_\_\_\_ प्रकार के डॉक्यू मेंट बनाने की अनुमति देता है।

# **Options :**

- $1.$   $\blacktriangleright$  .docx
- 2.  $*$  .wpf
- 3.  $*$  .txt
- 4.  $*$  .dot

**Question Number : 48 Question Id : 25498925288 Question Type : MCQ Option Shuffling : Yes Display Question Number : Yes Is Question Mandatory : No Calculator : None Response Time : N.A Think Time : N.A Minimum Instruction Time : 0**

#### **Correct Marks : 1 Wrong Marks : 0**

To insert Smart art in MS-word 2016 we have to select \_\_\_\_\_\_ menu in the ribbon.

- 1.  $*$  File
- 2. <sup>\*</sup> View
- 3. <sup>\*</sup> Design

**Question Number : 48 Question Id : 25498925288 Question Type : MCQ Option Shuffling : Yes Display Question Number : Yes Is Question Mandatory : No Calculator : None Response Time : N.A Think Time : N.A Minimum Instruction Time : 0**

## **Correct Marks : 1 Wrong Marks : 0**

MS-word 2016 में स्मार्ट आर्ट प्रविष्ट करने के लिए हमें रिबन में \_\_\_\_\_\_ मेनू का चयन करना होगा।

## **Options :**

- 1.  $*$  फ़ाइल (File)
- 2. व्यू (View)
- 3. डिज़ाइन (Design)
- 4.  $\blacktriangledown$  इन्सर्ट (Insert)

**Question Number : 49 Question Id : 25498930580 Question Type : MCQ Option Shuffling : Yes Display Question Number : Yes Is Question Mandatory : No Calculator : None Response Time : N.A Think Time : N.A Minimum Instruction Time : 0**

#### **Correct Marks : 1 Wrong Marks : 0**

In MS Excel formula, which symbol specifies the fixed columns or rows?

#### **Options :**

- $1 \vee s$
- $2.$   $\ast$  @
- 3. %
- 4. &

**Question Number : 49 Question Id : 25498930580 Question Type : MCQ Option Shuffling : Yes Display Question Number : Yes Is Question Mandatory : No Calculator : None Response Time : N.A Think Time : N.A Minimum Instruction Time : 0**

#### **Correct Marks : 1 Wrong Marks : 0**

MS Excel फार्मूले में, कौन सा प्रतीक स्थिर स्तंभ या पंक्तियां निर्दिष्ट करता है?

- $1. \vee s$
- $2.$   $\%$  @
- 3. %
- 4. &

**Question Number : 50 Question Id : 25498932163 Question Type : MCQ Option Shuffling : Yes Display Question Number : Yes Is Question Mandatory : No Calculator : None Response Time : N.A Think Time : N.A Minimum Instruction Time : 0**

# **Correct Marks : 1 Wrong Marks : 0**

In \_\_\_\_\_\_ compression technique we can compress the files without losing an original file's quality and data.

# **Options :**

- 1. <u>◆ Lossless</u>
- 2. <sup>\*</sup> Lossy
- 3. Glossy
- 4. Loseful

**Question Number : 50 Question Id : 25498932163 Question Type : MCQ Option Shuffling : Yes Display Question Number : Yes Is Question Mandatory : No Calculator : None Response Time : N.A Think Time : N.A Minimum Instruction Time : 0**

# **Correct Marks : 1 Wrong Marks : 0**

\_\_\_\_\_\_ संपीड़न तकनीक में हम मूल फ़ाइल की गुणवत्ता और डेटा को खोए बिना फ़ाइलों को संपीड़ित कर सकते हैं।

# **Options :**

- $1 \blacktriangleright$ लॉसलेस
- 2. लॉसी
- 3. ग्लोसी
- 4. लॉसफुल

**Question Number : 51 Question Id : 25498933752 Question Type : MCQ Option Shuffling : Yes Display Question Number : Yes Is Question Mandatory : No Calculator : None Response Time**

# **: N.A Think Time : N.A Minimum Instruction Time : 0**

# **Correct Marks : 1 Wrong Marks : 0**

What will be the output of the following MS-Excel formula?

=CEILING.MATH(134, 17)

# **Options :**

- 1.  $*$  7
- 2.  $*15$
- 3.  $*$  2
- $4. \vee 136$

**Question Number : 51 Question Id : 25498933752 Question Type : MCQ Option Shuffling : Yes Display Question Number : Yes Is Question Mandatory : No Calculator : None Response Time : N.A Think Time : N.A Minimum Instruction Time : 0**

# **Correct Marks : 1 Wrong Marks : 0**

निम्नलिखित MS-Excel सूत्र का आउटपुट क्या होगा?

#### =CEILING.MATH(134, 17)

# **Options :**

1.  $*$  7 2.  $* 15$ 3.  $*2$  $4. \vee 136$ 

**Question Number : 52 Question Id : 25498934461 Question Type : MCQ Option Shuffling : Yes Display Question Number : Yes Is Question Mandatory : No Calculator : None Response Time : N.A Think Time : N.A Minimum Instruction Time : 0**

# **Correct Marks : 1 Wrong Marks : 0**

In MS Excel, text function is useful for combining values from different cells into a single cell.

#### **Options :**

1 **\*** MATH

#### 2.  $*$  OR

- 3. CONCATENATE
- 4.  $*$  AND

**Question Number : 52 Question Id : 25498934461 Question Type : MCQ Option Shuffling : Yes Display Question Number : Yes Is Question Mandatory : No Calculator : None Response Time : N.A Think Time : N.A Minimum Instruction Time : 0**

**Correct Marks : 1 Wrong Marks : 0**

MS Excel में, \_\_\_\_\_\_ टेक्स्ट फ़ंक्शन विभिन्न सेलों से मानों को किसी एक सेल में संयोजित करने के लिए उपयोगी है।

**Options :**

- 1.  $*$  MATH
- 2.  $*$  OR
- 3. CONCATENATE
- 4.  $*$  AND

# **READING COMPREHENSION**

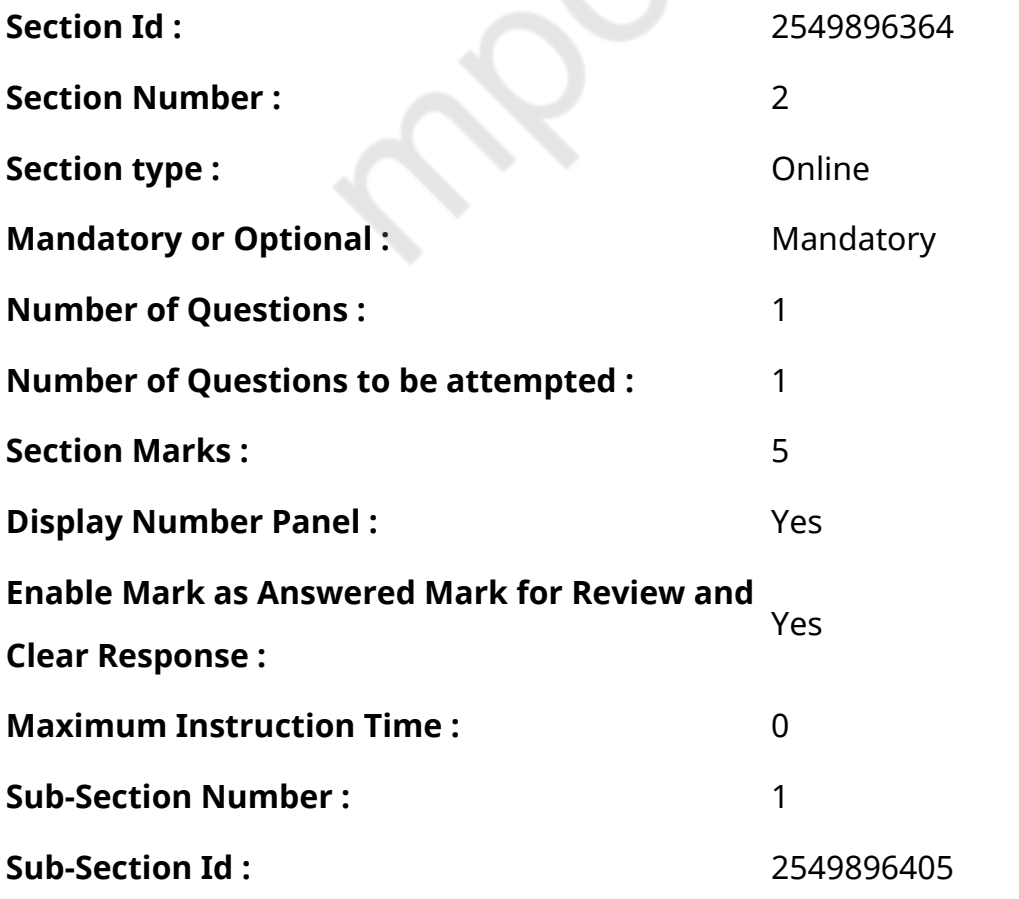

# **Question Id : 25498921037 Question Type : COMPREHENSION Sub Question Shuffling Allowed : Yes Group Comprehension Questions : No Calculator : None Response Time : N.A Think Time : N.A Minimum Instruction Time : 0**

**Question Numbers : (53 to 57)**

Read the given passage and answer the questions that follow.

Sweetest Things in the World

A father one day asked his daughters, "What is the sweetest thing in the world?" "Sugar!" said the elder daughter. "Salt," said his younger daughter. Her father thought that she was making fun of him, but she stuck to her opinion. The father was obstinate, and so was his daughter. A quarrel broke out between them over this small matter, and he drove her out of the house, saying, "As you think that salt is sweeter than sugar, you better find another home where the cooking is more to your taste."

It was a beautiful summer night, and as the pretty maiden sat singing sadly in the forest around her father's cottage, a young prince, who had lost his way while hunting the deer, heard her voice, and went up to her to ask her the way. Then, struck by her beauty, he fell in love with her, took her home to his beautiful palace and married her.

The bride invited her father to the wedding feast, without telling him that she was his daughter, All the dishes were prepared without salt, and the guests began to complain as they ate the tasteless food. "There is no salt in the food!", they said angrily.

"Ah," said the bride's father. "Salt is truly the sweetest thing in the world! But when my daughter said so, I turned her out of my house. If only I could see her again and tell her how sorry I am!"

Drawing the bridal veil aside from her face, the happy girl went to her father and asked for his blessings. Now properly salted dishes were brought in and all the guests were satisfied.

#### **Sub questions**

**Question Number : 53 Question Id : 25498921038 Question Type : MCQ Option Shuffling : Yes Display Question Number : Yes Is Question Mandatory : No Calculator : None Response Time : N.A Think Time : N.A Minimum Instruction Time : 0**

# **Correct Marks : 1 Wrong Marks : 0**

'The father was obstinate and so was the daughter.' This sentence tells us that \_\_\_\_\_\_.

# **Options :**

- 1.  $\blacktriangleright$  both stuck to their point
- 2.  $*$  both were in the right
- 3. \* both were in the wrong
- 4. \* both wanted to quarrel

**Question Number : 54 Question Id : 25498921039 Question Type : MCQ Option Shuffling : Yes Display Question Number : Yes Is Question Mandatory : No Calculator : None Response Time : N.A Think Time : N.A Minimum Instruction Time : 0**

# **Correct Marks : 1 Wrong Marks : 0**

Which of the following statements is correct?

# **Options :**

- 1. **\*** The younger daughter wanted to make fun of her father.
- 2. <sup>\*</sup> The father was right in asking his daughter to leave the house.
- 3. The younger daughter's answer had a profound meaning.
- 4. <sup>\*</sup> The young prince was moving around in search of a bride.

**Question Number : 55 Question Id : 25498921040 Question Type : MCQ Option Shuffling : Yes Display Question Number : Yes Is Question Mandatory : No Calculator : None Response Time : N.A Think Time : N.A Minimum Instruction Time : 0**

#### **Correct Marks : 1 Wrong Marks : 0**

The prince married the young girl because  $\blacksquare$ .

- 1.  $*$  she had a beautiful voice
- $2.$   $\blacktriangleright$  he fell in love with her
- 3.  $*$  she showed him the way

#### 4.  $*$  he thought she was a princess

**Question Number : 56 Question Id : 25498921041 Question Type : MCQ Option Shuffling : Yes Display Question Number : Yes Is Question Mandatory : No Calculator : None Response Time : N.A Think Time : N.A Minimum Instruction Time : 0**

#### **Correct Marks : 1 Wrong Marks : 0**

Salt is the 'sweetest' thing in the world because\_\_\_\_\_\_.

#### **Options :**

- 1.  $\blacktriangleright$  it adds taste to the food
- 2.  $*$  it is tastier than sugar
- 3. <sup>\*</sup> it cooks food faster
- 4.  $*$  it is easily available

**Question Number : 57 Question Id : 25498921042 Question Type : MCQ Option Shuffling : Yes Display Question Number : Yes Is Question Mandatory : No Calculator : None Response Time : N.A Think Time : N.A Minimum Instruction Time : 0**

#### **Correct Marks : 1 Wrong Marks : 0**

The father eventually realized that

#### **Options :**

- 1.  $\ast$  he was right in turning out his daughter
- 2.  $*$  his elder daughter was right
- $3.$   $\blacktriangleright$  his younger daughter was right
- 4. \* he should not have been so angry

**Question Id : 25498921037 Question Type : COMPREHENSION Sub Question Shuffling Allowed**

**: Yes Group Comprehension Questions : No Calculator : None Response Time : N.A Think Time**

#### **: N.A Minimum Instruction Time : 0**

#### **Question Numbers : (53 to 57)**

निम्न गद्यांश को पढ़िए और उसके आधार पर दिए गए प्रश्नों के उत्तर दीजिए:

दुनिया की सबसे मीठी चीज

एक पिता ने एक दिन अपनी बेटियों से पूछा, "दुनिया में सबसे मीठी चीज कौन सी है?" "शक्कर!" बडी बेटी ने कहा। "नमक," उसकी छोटी बेटी ने कहा। उसके पिता ने सोचा कि वह उसका मजाक उड़ा रही है, लेकिन वह अपनी राय पर अडिग थी। पिता जिद्दी थे, और उनकी बेटी भी जिद्दी थी। इस छोटे से मुद्दे पर उनके बीच झगड़ा हो गया और पिता ने अपनी बेटी को घर से बाहर निकाल दिया और कहा: "अगर तुम्हें नमक, शक्कर से ज्यादा मीठा लगता है, तो तुम किसी और घर में जाकर रहो जहां तुम्हारे स्वाद के हिसाब से खाना मिले।"

गर्मी की एक खूबसूरत रात में एक सुंदर लड़की अपने पिता की कुटिया के आस-पास जंगल मेंदुखी होकर गीत गा रही थी, उसी समय एक युवा राजकुमार ने, जो हिरण का शिकार करते हुए रास्ते से भटक गया था, उसकी आवाज़ सुनी, और उससे रास्ता पूछने के लिए उसके पास गया। लेकिन उसकी सुंदरता पर मोहित होकर, वह उससे प्यार करने लगा। युवा राजकुमार उस लड़की को अपने खूबसूरत महल में ले गया और उससे विवाह कर लिया।

दुल्हन ने अपने पिता को शादी की दावत में आमंत्रित किया, बिना उन्हें यह बताए कि वह उसकी अपनी बेटी थी। सभी व्यंजन नमक के बिना तैयार किए गए थे। खाना खाकर मेहमानों ने शिकायत करनी शुरू कर दी क्यों कि बिना नमक का भोजन उन्हें बेस्वाद लग रहा था। "भोजन में नमक नहीं है!" मेहमानों ने गुस्से से कहा।

दुल्हन के पिता ने कहा, "आह! सच में नमक दुनिया की सबसे मीठी चीज़ है! लेकिन जब मेरी बेटी ने ऐसा कहा था, तो मैंने उसे अपने घर से बाहर निकाल दिया था। अगर मैं उसे फिर से देख सकूं तो उसे बताऊं कि मैं कितना शर्मिंदा हूं!"

अपने चेहरे से घूंघट को उठा कर लड़की खुशी से अपने पिता के पास गई और आशीर्वाद मांगा। अब सभी के लिए फिर से नमकयुक्त व्यंजन बनाये गए, सभी मेहमान संतुष्ट थे।

#### **Sub questions**

**Question Number : 53 Question Id : 25498921038 Question Type : MCQ Option Shuffling : Yes Display Question Number : Yes Is Question Mandatory : No Calculator : None Response Time : N.A Think Time : N.A Minimum Instruction Time : 0**

**Correct Marks : 1 Wrong Marks : 0**

पिता जिद्दी थे और बेटी भी थी।' यह वाक्य हमें बताता है कि \_\_\_\_\_\_।

- 1. दोनों अपनी अपनी बात पर अड़े थे
- 2. दोनों ही सही थे
- 3. दोनों ही गलत थे
- 4. दोनों झगड़ा करना चाहते थे

**Question Number : 54 Question Id : 25498921039 Question Type : MCQ Option Shuffling : Yes Display Question Number : Yes Is Question Mandatory : No Calculator : None Response Time : N.A Think Time : N.A Minimum Instruction Time : 0**

**Correct Marks : 1 Wrong Marks : 0**

निम्नलिखित कथनों में से कौन सा सही है?

# **Options :**

- 1. छोटी बेटी पिता से मज़ाक करना चाहती थी।
- 2. पिता ने अपनी बेटी को घर छोड़ने के लिए कह कर सही किया।
- 3. छोटी बेटी के जवाब का अर्थ गहरा था।
- 4. <sup>\*</sup> युवा राजकुमार दुल्हन की तलाश में घूम रहा था।

**Question Number : 55 Question Id : 25498921040 Question Type : MCQ Option Shuffling : Yes Display Question Number : Yes Is Question Mandatory : No Calculator : None Response Time : N.A Think Time : N.A Minimum Instruction Time : 0**

**Correct Marks : 1 Wrong Marks : 0**

राजकुमार ने युवा लड़की से शादी क्यों की?

# **Options :**

- 1. उसकी आवाज सुंदर थी।
- 2. वह उससे प्यार करने लगा।
- 3. उसने उसे रास्ता दिखाया।
- 4. उसने सोचा कि वह एक राजकुमारी थी।

**Question Number : 56 Question Id : 25498921041 Question Type : MCQ Option Shuffling : Yes Display Question Number : Yes Is Question Mandatory : No Calculator : None Response Time : N.A Think Time : N.A Minimum Instruction Time : 0**

**Correct Marks : 1 Wrong Marks : 0**

नमक दुनिया की सबसे 'मीठी' चीज है क्योंकि \_\_\_\_\_।

# **Options :**

1. इससे भोजन का स्वाद बढ़ता है

- 2. यह चीनी से अधिक स्वादिष्ट है
- 3. यह भोजन को तेजी से पकाता है
- 4. यह आसानी से उपलब्ध है

**Question Number : 57 Question Id : 25498921042 Question Type : MCQ Option Shuffling : Yes Display Question Number : Yes Is Question Mandatory : No Calculator : None Response Time : N.A Think Time : N.A Minimum Instruction Time : 0**

**Correct Marks : 1 Wrong Marks : 0**

अंततः पिता ने महसूस किया कि \_\_\_\_\_\_।

#### **Options :**

- 1. उसने अपनी बेटी को घर से बाहर निकाल कर सही किया था
- 2. उनकी बड़ी बेटी सही थी
- 3. उनकी छोटी बेटी सही थी
- 4. उसे इतना गुस्सेमें नहीं होना चाहिए था

# **QUANTITATIVE APTITUDE**

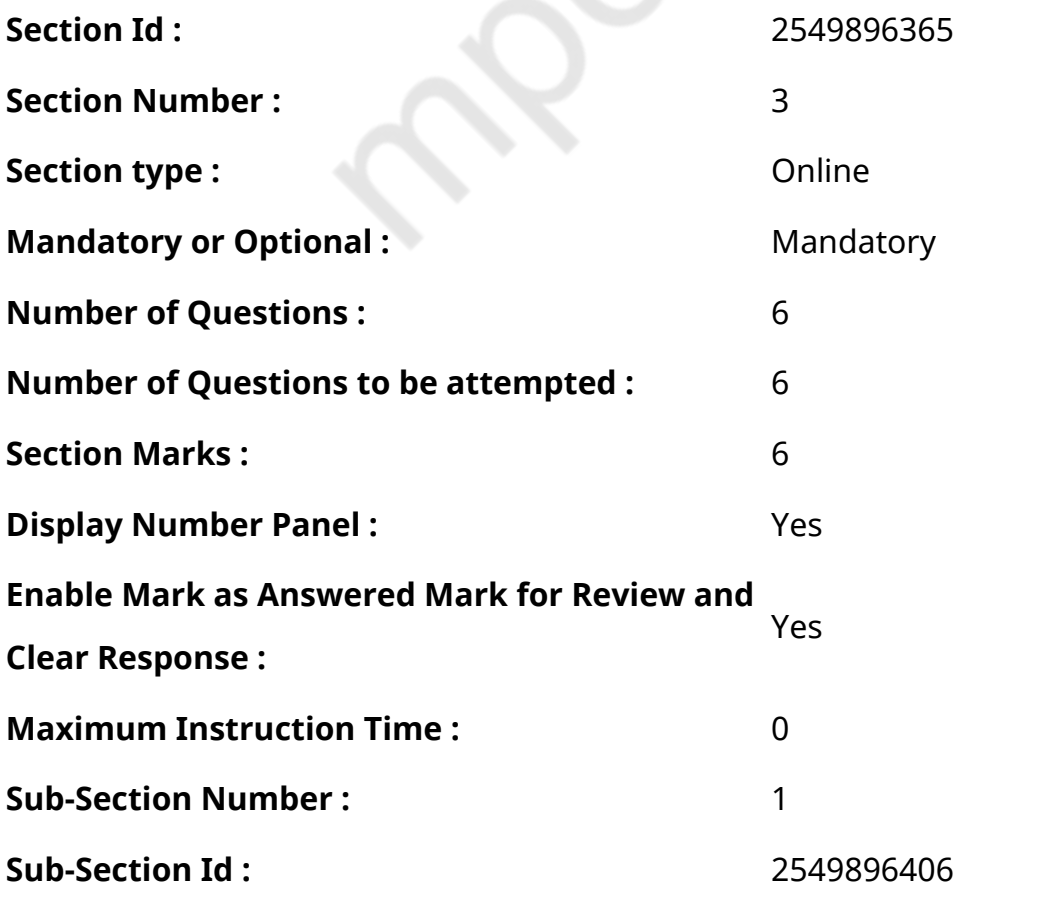

**Question Number : 58 Question Id : 25498914251 Question Type : MCQ Option Shuffling : Yes Display Question Number : Yes Is Question Mandatory : No Calculator : None Response Time : N.A Think Time : N.A Minimum Instruction Time : 0**

# **Correct Marks : 1 Wrong Marks : 0**

निम्नलिखित प्रश्न में प्रश्न चिहन (?) के स्थान पर अनुमानित मान क्या आएगा?

 $9^3 \times 81^2 \div 27^3 = (3)^7$ 

# **Options :**

- 1.  $*3$  $2.$   $*$  4  $3. < 5$
- 4.  $* 6$

**Question Number : 58 Question Id : 25498914251 Question Type : MCQ Option Shuffling : Yes Display Question Number : Yes Is Question Mandatory : No Calculator : None Response Time : N.A Think Time : N.A Minimum Instruction Time : 0**

# **Correct Marks : 1 Wrong Marks : 0**

Select the option that can replace the question mark (?) in the given equation.

 $9^3 \times 81^2 \div 27^3 = (3)^7$ 

# **Options :**

1. 3 2.  $*$  4  $3. \vee 5$  $4*6$ 

**Question Number : 59 Question Id : 25498914349 Question Type : MCQ Option Shuffling : Yes Display Question Number : Yes Is Question Mandatory : No Calculator : None Response Time : N.A Think Time : N.A Minimum Instruction Time : 0**

**Correct Marks : 1 Wrong Marks : 0**

एक 476 मीटर लम्बी चलती हुई रेलगाडी एक खम्बे को 14 सेकंड में पार कर लेती है। प्लेटफॉर्म की लम्बाई रेलगाडी द्वारा 20 सेकंड में तय की गई दूरी के बराबर है। एक आदमी उस प्लेटफॉर्म को 7 मिनट और 5 सेकंड में पार कर लेता है। आदमी की चाल मीटर/सेकंड में क्या है?

# **Options :**

- 1.  $*1.8$
- 2.  $* 1.4$
- $3. \vee 1.6$
- 4.  $*$  2

**Question Number : 59 Question Id : 25498914349 Question Type : MCQ Option Shuffling : Yes Display Question Number : Yes Is Question Mandatory : No Calculator : None Response Time : N.A Think Time : N.A Minimum Instruction Time : 0**

# **Correct Marks : 1 Wrong Marks : 0**

A 476 metre log train crosses a pole in 14 seconds. The length of a platform is equal to the distance covered by the train in 20 seconds. A man crosses the same platform in 7 minutes and 5 seconds. What is the speed of the man (in metre/second)?

# **Options :**

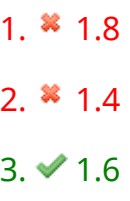

4.  $*$  2

**Question Number : 60 Question Id : 25498928837 Question Type : MCQ Option Shuffling : Yes Display Question Number : Yes Is Question Mandatory : No Calculator : None Response Time : N.A Think Time : N.A Minimum Instruction Time : 0**

# **Correct Marks : 1 Wrong Marks : 0**

What is the approximate value of the given expression?

(Note: you are not expected to calculate the exact value)

 $\frac{323}{55} \times \frac{971}{251} \times \frac{56}{61}$ 

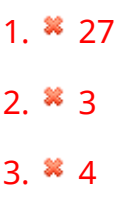

 $4. \vee 21$ 

**Question Number : 60 Question Id : 25498928837 Question Type : MCQ Option Shuffling : Yes Display Question Number : Yes Is Question Mandatory : No Calculator : None Response Time : N.A Think Time : N.A Minimum Instruction Time : 0**

**Correct Marks : 1 Wrong Marks : 0**

दिए गए व्यंजक का अनुमानित मान क्या होगा?

(आपको सटीक मान की गणना नहीं करनी है।)

 $\frac{323}{55} \times \frac{971}{251} \times \frac{56}{61}$ **Options :**  $1 \times 27$ 2.  $* 3$  $3 \times 4$  $4 \times 21$ 

**Question Number : 61 Question Id : 25498928916 Question Type : MCQ Option Shuffling : Yes Display Question Number : Yes Is Question Mandatory : No Calculator : None Response Time : N.A Think Time : N.A Minimum Instruction Time : 0**

#### **Correct Marks : 1 Wrong Marks : 0**

What is the approximate value of the given expression?

(Note: you are not expected to calculate the exact value)

#### **Options :**

- 1.  $* 620$
- 2.  $*930$
- 3.  $*540$
- $4. \times 850$

**Question Number : 61 Question Id : 25498928916 Question Type : MCQ Option Shuffling : Yes Display Question Number : Yes Is Question Mandatory : No Calculator : None Response Time : N.A Think Time : N.A Minimum Instruction Time : 0**

**Correct Marks : 1 Wrong Marks : 0** दिए गए व्यंजक का अनुमानित मान क्या होगा?

(आपको सटीक मान की गणना नहीं करनी है।)

1288 का 68% + 734 का 26% - 215

# **Options :**

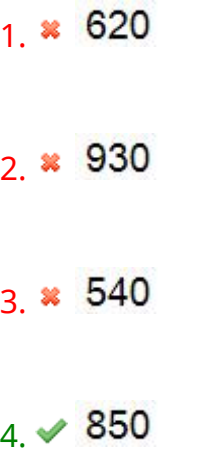

**Question Number : 62 Question Id : 25498928955 Question Type : MCQ Option Shuffling : Yes Display Question Number : Yes Is Question Mandatory : No Calculator : None Response Time : N.A Think Time : N.A Minimum Instruction Time : 0**

**Correct Marks : 1 Wrong Marks : 0**

```
नीचे दिए गए प्रश्न को पढ़ें जिसमें एक प्रश्न और तीन कथन I. II और III दिए गए हैं।
कौन सा (से) कथन प्रश्न का उत्तर देने के लिए आवश्यक है (हैं)?
कक्षाध्यापक की आयु क्या है?
कथन:
I. कक्षा में 11 विदयार्थी हैं।
II. विद्यार्थियों और अध्यापक की औसत आयु 14 वर्ष है।
III. अध्यापक और विद्यार्थियों की औसत आयु, विद्यार्थियों की औसत आयु से 3 वर्ष अधिक है।
Options :
1. केवल कथन I और III
```
- 2. कथन I और कथन II दोनों
- 3. केवल कथन II तथा कथन I या कथन III में कोई एक
- 4. कथन I, II और III सभी

**Question Number : 62 Question Id : 25498928955 Question Type : MCQ Option Shuffling : Yes Display Question Number : Yes Is Question Mandatory : No Calculator : None Response Time : N.A Think Time : N.A Minimum Instruction Time : 0**

#### **Correct Marks : 1 Wrong Marks : 0**

Read the following question, which is followed by three statements I, II and III. Identify which of the statements are necessary to answer the question.

What is the age of a class teacher?

#### Statements:

I. There are 11 students in the class.

II. The average age of the students and the teacher is 14 years.

III. The average age of the teacher and the students is 3 years more than that of the students.

- 1.  $*$  Only statements I and III
- 2. <sup>\*</sup> Both statements I and II
- 3. <sup>\*</sup> Only statement II and either statement I or III
- 4. All statements I, II and III

**Question Number : 63 Question Id : 25498929572 Question Type : MCQ Option Shuffling : Yes Display Question Number : Yes Is Question Mandatory : No Calculator : None Response Time : N.A Think Time : N.A Minimum Instruction Time : 0**

#### **Correct Marks : 1 Wrong Marks : 0**

The minimum value of 3 cos  $x + 4 \sin x + 8$ , is:

#### **Options :**

 $1. \vee 3$ 2.  $*$  4 3.  $*11$ 4.  $* 8$ 

**Question Number : 63 Question Id : 25498929572 Question Type : MCQ Option Shuffling : Yes Display Question Number : Yes Is Question Mandatory : No Calculator : None Response Time : N.A Think Time : N.A Minimum Instruction Time : 0**

**Correct Marks : 1 Wrong Marks : 0**

3 cos  $x + 4 \sin x + 8$  का न्यूनतम मान क्या होगा:

#### **Options :**

- $1 \vee 3$
- $2.4$
- $3 \times 11$
- 4.  $* 8$

# **GENERAL MENTAL ABILITY AND REASONING**

**Section Id :** 2549896366

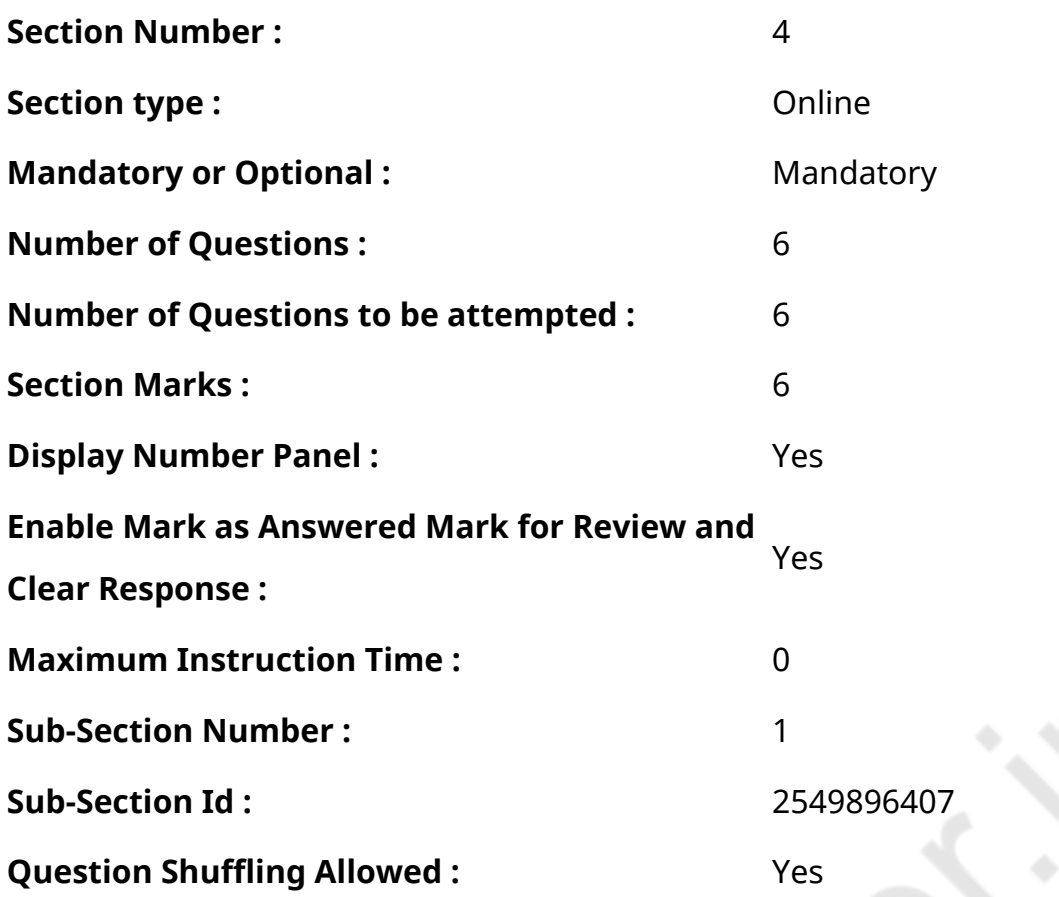

**Question Number : 64 Question Id : 25498912854 Question Type : MCQ Option Shuffling : Yes Display Question Number : Yes Is Question Mandatory : No Calculator : None Response Time : N.A Think Time : N.A Minimum Instruction Time : 0**

**Correct Marks : 1 Wrong Marks : 0**

Study the given symbol-letter-number sequence and answer the question that follows.

2 P J @ 8 \$ L B 1 V # Q 6 § G W 9 K C D © • £ 5 F R 7 A Y 4

How many symbols and numbers are there in the sequence which are either immediately preceded or immediately followed by the letter which is from the first half of the English alphabet (A to M)?

- **Options :**
- $1 \times 6$
- $2.$   $*$  7
- $3. \vee 8$
- 4. 9

**Question Number : 64 Question Id : 25498912854 Question Type : MCQ Option Shuffling : Yes Display Question Number : Yes Is Question Mandatory : No Calculator : None Response Time : N.A Think Time : N.A Minimum Instruction Time : 0**

## **Correct Marks : 1 Wrong Marks : 0**

नीचे दिए गए प्रतीक-अक्षर-संख्या अनुक्रम के संदर्भ में प्रश्न का उत्तर दें:

2 P J @ 8 \$ L B 1 V # Q 6 § G W 9 K C D © • £ 5 F R 7 A Y 4

अनुक्रम में कितने ऐसे प्रतीक और संख्याएं हैं, जिनके तुरंत पहले या बाद वह अक्षर है, जो अंग्रेजी वर्णमाला के पहले अर्धभाग में रहता है (A से M)?

#### **Options :**

- $1.$   $*$  6
- 2.  $*$  7
- $3. \vee 8$
- 4.  $*$  9

**Question Number : 65 Question Id : 25498912868 Question Type : MCQ Option Shuffling : Yes Display Question Number : Yes Is Question Mandatory : No Calculator : None Response Time : N.A Think Time : N.A Minimum Instruction Time : 0**

#### **Correct Marks : 1 Wrong Marks : 0**

Find out how many such pairs of letters are there in the given word each of which has as many letters between them in the word as in the English alphabet.

#### ADEQUATELY

- 1.  $*$  One
- 2.  $*$  Two
- $3.$   $\blacktriangledown$  Three
- 4. <sup>\*</sup> Four

# **Display Question Number : Yes Is Question Mandatory : No Calculator : None Response Time**

# **: N.A Think Time : N.A Minimum Instruction Time : 0**

#### **Correct Marks : 1 Wrong Marks : 0**

दिये गये शब्द में अक्षरों के ऐसे कितने युग्म हैं, जिनमें से प्रत्ये क के बीच उतने ही अक्षर हैंजितने अंग्रेजी वर्णमाला में उनके बीच हैं?

#### ADEQUATELY

#### **Options :**

- 1. एक
- 2. दो
- 3. तीन
- 4. चार

**Question Number : 66 Question Id : 25498918973 Question Type : MCQ Option Shuffling : Yes Display Question Number : Yes Is Question Mandatory : No Calculator : None Response Time : N.A Think Time : N.A Minimum Instruction Time : 0**

#### **Correct Marks : 1 Wrong Marks : 0**

In the following pair, find two words related to the words already given – one word for each of the two related pairs.

I : Square :: Arc : II

I. (1) Area (2) Diagonal (3) Rectangle (4) Perimeter

II. (A) Radius (B) Circle (C) Diameter (D) Circumference

#### **Options :**

- 1.  $*2C$
- 2.  $*3A$
- 3.  $*$  4D
- $4. \vee 2B$

**Question Number : 66 Question Id : 25498918973 Question Type : MCQ Option Shuffling : Yes Display Question Number : Yes Is Question Mandatory : No Calculator : None Response Time**

## **: N.A Think Time : N.A Minimum Instruction Time : 0**

# **Correct Marks : 1 Wrong Marks : 0**

निम्न युग्मों के लिए नीचे दिए गए शब्दों में से प्रत्येक युग्म के लिए एक एक शब्द का चयन कीजिए।

I : वर्ग :: चाप : II

I. (1) क्षेत्रफल (2) विकर्ण (3) आयत (4) परिमाप

II. (A) त्रिज्या (B) वृत्त (C) व्यास (D) परिधि

# **Options :**

- 1.  $*2C$
- 2.  $*3A$
- 3.  $*$  4D
- $4. \vee 2B$

**Question Number : 67 Question Id : 25498919810 Question Type : MCQ Option Shuffling : Yes Display Question Number : Yes Is Question Mandatory : No Calculator : None Response Time : N.A Think Time : N.A Minimum Instruction Time : 0**

#### **Correct Marks : 1 Wrong Marks : 0**

In a certain code language, if

'A\$B' means 'A is the mother of B'; 'A#B' means 'A is the father of B'; 'A@B' means 'A is the husband of B'; 'A%B' means 'A is the daughter of B',

then how is P related to T in the given expression?

P @ Q \$ M # T

- 1. <sup>\*</sup> Paternal grandmother
- 2. **Maternal grandmother**
- 3. *►* Paternal grandfather

#### 4. **\*** Maternal grandfather

**Question Number : 67 Question Id : 25498919810 Question Type : MCQ Option Shuffling : Yes Display Question Number : Yes Is Question Mandatory : No Calculator : None Response Time : N.A Think Time : N.A Minimum Instruction Time : 0**

**Correct Marks : 1 Wrong Marks : 0**

एक निश्चित कूट भाषा में यदि:

'A\$B' का अर्थ 'B की माता A है';

'A#B' का अर्थ 'B का पिता A है';

'A@B' का अर्थ 'B का पति A है';

'A%B' का अर्थ 'B की पुत्री A है';

तो निम्न व्यंजक के अनुसार P का T से क्या संबंध है?

P @ Q \$ M #T

#### **Options :**

1. दादी

- 2. नानी
- 3. दादा
- 4. नाना

**Question Number : 68 Question Id : 25498920095 Question Type : MCQ Option Shuffling : Yes Display Question Number : Yes Is Question Mandatory : No Calculator : None Response Time : N.A Think Time : N.A Minimum Instruction Time : 0**

#### **Correct Marks : 1 Wrong Marks : 0**

Four words have been given, out of which three are alike in some manner and one is different. Select the one that is different.

- 1. <sup>&</sup> Cataract
- 2. Hypermetropia

#### 3. Trachoma

4. <del>V</del> Frzema

**Question Number : 68 Question Id : 25498920095 Question Type : MCQ Option Shuffling : Yes Display Question Number : Yes Is Question Mandatory : No Calculator : None Response Time : N.A Think Time : N.A Minimum Instruction Time : 0**

#### **Correct Marks : 1 Wrong Marks : 0**

निम्नलिखित प्रश्न के विकल्पों में चार शब्द दिए गए हैंजिनमें से तीन किसी तरह से आपस में संबंधित हैं जबकि चौथा असंगत है। उस असंगत विकल्प की पहचान करें।

#### **Options :**

- 1. मोतियाबिंद
- 2. दूरदृष्टि दोष
- 3. ट्रेकोमा
- 4. खुजली

**Question Number : 69 Question Id : 25498927871 Question Type : MCQ Option Shuffling : Yes Display Question Number : Yes Is Question Mandatory : No Calculator : None Response Time : N.A Think Time : N.A Minimum Instruction Time : 0**

#### **Correct Marks : 1 Wrong Marks : 0**

Select the option that is related to the third word in the same way as the second word is related to the first word.

Car : Garage :: Aeroplane : ?

- 1.  $*$  Port
- 2. <sup>\*</sup> Depot
- 3. <del>V</del> Hangar
- 4. <sup>\*</sup> Harbour

# **Display Question Number : Yes Is Question Mandatory : No Calculator : None Response Time**

# **: N.A Think Time : N.A Minimum Instruction Time : 0**

#### **Correct Marks : 1 Wrong Marks : 0**

उस विकल्प का चयन कीजिए जिसका तीसरे शब्द से वही संबंध है जो संबंध दूसरे शब्द का पहले शब्द से है।

कार : गैराज :: हवाईजहाज़ : ?

#### **Options :**

- 1. पोर्ट (Port)
- 2. डिपो (Depot)
- 3. हैंगर (Hangar)
- 4. हार्बर (Harbour)

# **GENERAL AWARENESS**

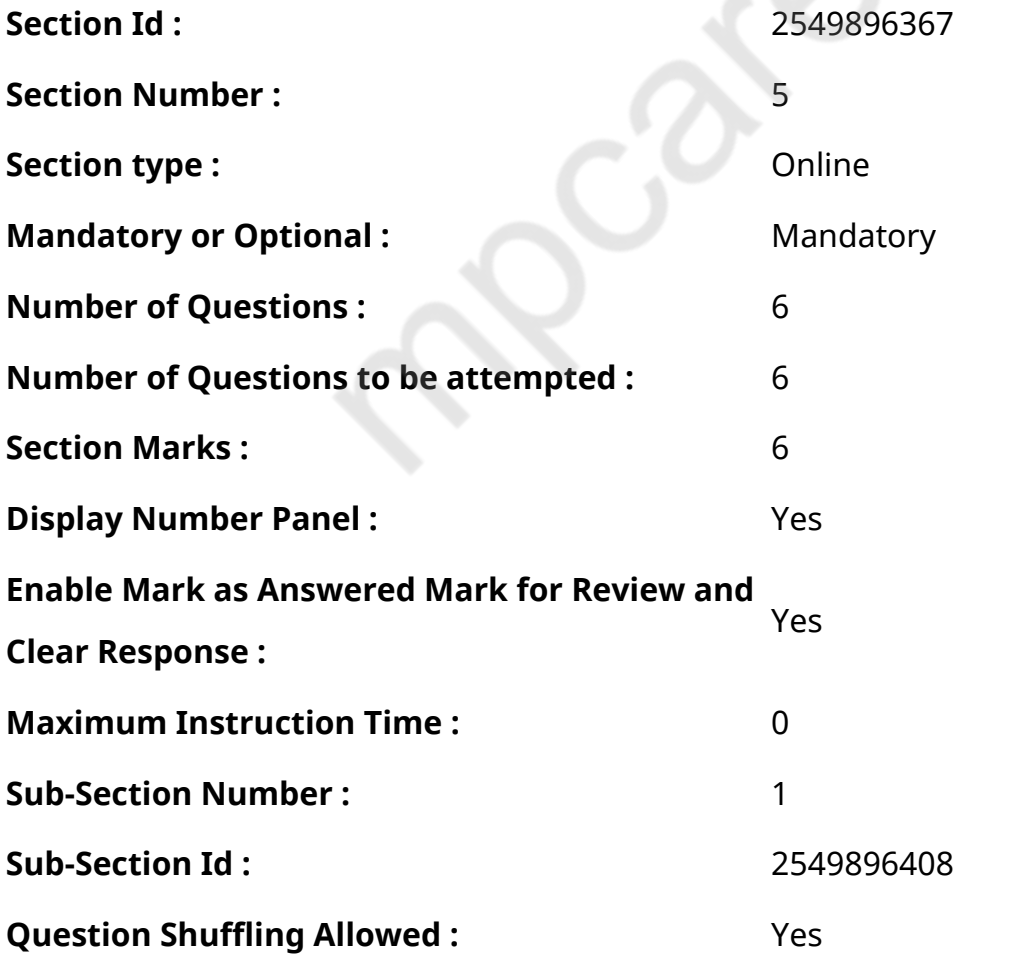

# **Display Question Number : Yes Is Question Mandatory : No Calculator : None Response Time**

# **: N.A Think Time : 0 Minimum Instruction Time : 0**

## **Correct Marks : 1 Wrong Marks : 0**

Consider the following statements about the National Anthem.

- 1. It was first sung on 27 December 1911 at the Calcutta Session of the Indian National Congress.
- 2. It was adopted by the Constitution Assembly on 26 January 1950.
- 3. Playing time of the full version of the National Anthem is approximately 52 seconds.

Which of these statements is/are correct?

# **Options :**

- 1.  $*$  Only 1
- 2.  $*1$  and 2
- $3. \vee 1$  and 3
- 4.  $*$  2 and 3

**Question Number : 70 Question Id : 2549899790 Question Type : MCQ Option Shuffling : Yes Display Question Number : Yes Is Question Mandatory : No Calculator : None Response Time : N.A Think Time : N.A Minimum Instruction Time : 0**

#### **Correct Marks : 1 Wrong Marks : 0**

राष्ट्रीय गान के संबंध में निम्नलिखित कथनों पर विचार करें।

- 1. यह पहली बार 27 दिसंबर, 1911 को भारतीय राष्ट्रीय कांग्रेस के कलकत्ता अधिवेशन में गाया गया था।
- 2. संविधान सभा द्वारा इसे 26 जनवरी, 1950 को अपनाया गया था।
- 3. राष्ट्रीय गान के पूर्ण संस्करण का वादनकाल (प्लेयिंग टाइम) लगभग 52 सेकंड है।

ऊपर दिए गए कथनों में से कौन सा/से कथन सही है/हैं?

- 1. केवल 1
- $2.$   $*$  1 और 2
- $3. \vee 1$  और 3

**Question Number : 71 Question Id : 25498912525 Question Type : MCQ Option Shuffling : Yes Display Question Number : Yes Is Question Mandatory : No Calculator : None Response Time : N.A Think Time : N.A Minimum Instruction Time : 0**

#### **Correct Marks : 1 Wrong Marks : 0**

पर्यावरण और विकास पर संयुक्त राष्ट्र सम्मेलन (UNCED), जिसे 'पृथ्वी शिखर सम्मेलन'(जून 3-14, 1992) के रूप में भी जाना जाता है, कहाँ आयोजित किया गया था?

#### **Options :**

- 1. शिकागो
- 2. एडिलेड
- 3. रियो डी जनेरियो
- 4. लंदन

**Question Number : 71 Question Id : 25498912525 Question Type : MCQ Option Shuffling : Yes Display Question Number : Yes Is Question Mandatory : No Calculator : None Response Time : N.A Think Time : N.A Minimum Instruction Time : 0**

#### **Correct Marks : 1 Wrong Marks : 0**

The United Nations Conference on Environment and Development (UNCED), also known as the 'Earth Summit' (June 3–14, 1992), was held at:

#### **Options :**

- 1. Chicago
- 2. <sup>\*</sup> Adelaide
- $3.$  Rio de Janeiro
- 4. <sup>\*</sup> London

**Question Number : 72 Question Id : 25498912755 Question Type : MCQ Option Shuffling : Yes Display Question Number : Yes Is Question Mandatory : No Calculator : None Response Time : N.A Think Time : N.A Minimum Instruction Time : 0**

**Correct Marks : 1 Wrong Marks : 0**

In which one of the following sports is the term 'deuce' often used?

# **Options :**

- 1. <sup>\*</sup> Cricket
- 2. <sup>\*</sup> Football
- $3.$  Lawn tennis
- 4. Swimming

**Question Number : 72 Question Id : 25498912755 Question Type : MCQ Option Shuffling : Yes Display Question Number : Yes Is Question Mandatory : No Calculator : None Response Time : N.A Think Time : N.A Minimum Instruction Time : 0**

# **Correct Marks : 1 Wrong Marks : 0**

निम्नलिखित में से किस खेल में 'ड्यूस' शब्द सामान्य है?

# **Options :**

- 1. क्रिकेट
- 2. फुटबॉल
- 3. लॉन टेनिस
- 4. स्विमिंग

**Question Number : 73 Question Id : 25498932098 Question Type : MCQ Option Shuffling : Yes Display Question Number : Yes Is Question Mandatory : No Calculator : None Response Time : N.A Think Time : N.A Minimum Instruction Time : 0**

**Correct Marks : 1 Wrong Marks : 0**

'सुचेता कडेथंकर' किस लिए प्रसिद्ध है?

- 1. वह दो बार माउंट एवरेस्ट पर चढ़ने वाली पहली भारतीय हैं।
- 2. वह इंग्लिश चैनल पार करने वाली पहली भारतीय हैं।
- 3. वह गोबी रेगिस्तान को पार करने वाली पहली भारतीय हैं।
- 4. वह ओलंपिक खेलों में भाग लेने वाली पहली भारतीय महिला हैं।

**Question Number : 73 Question Id : 25498932098 Question Type : MCQ Option Shuffling : Yes Display Question Number : Yes Is Question Mandatory : No Calculator : None Response Time : N.A Think Time : N.A Minimum Instruction Time : 0**

# **Correct Marks : 1 Wrong Marks : 0**

What is 'Sucheta Kadethankar' famous for?

# **Options :**

- 1. <sup>\*</sup> She is the first Indian to climb Mount Everest twice.
- 2. <sup>\*</sup> She is the first Indian to cross the English Channel.
- $3.$   $\blacktriangleright$  She is the first Indian to walk the Gobi desert.
- 4. <sup>\*</sup> She is the first Indian woman to participate in Olympic Games.

**Question Number : 74 Question Id : 25498932493 Question Type : MCQ Option Shuffling : Yes Display Question Number : Yes Is Question Mandatory : No Calculator : None Response Time : N.A Think Time : N.A Minimum Instruction Time : 0**

# **Correct Marks : 1 Wrong Marks : 0**

निम्नलिखित में से कौन-सा संगठन, सहकारी क्षेत्र में शीर्ष पर है और चयनित कृषि पण्य के खरीद, वितरण, निर्यात और आयात का दायित्व संभालता है?

# **Options :**

- $1.$   $\blacktriangleright$  नाफेड (NAFED)
- 2. नाबार्ड (NABARD)
- 3. सिडबी (SIDBI)
- 4. <sup>\*</sup> एक्जिम (EXIM) बैंक

**Question Number : 74 Question Id : 25498932493 Question Type : MCQ Option Shuffling : Yes Display Question Number : Yes Is Question Mandatory : No Calculator : None Response Time : N.A Think Time : N.A Minimum Instruction Time : 0**

# **Correct Marks : 1 Wrong Marks : 0**

Which of the following organisations is the apex in the co-operation sector and deals in procurement, distribution, export and import of selected agricultural commodities?

- 1 ◆ NAFFD
- 2. **\*** NABARD
- $3.$  **\*** SIDBI
- 4. EXIM Bank

**Question Number : 75 Question Id : 25498932556 Question Type : MCQ Option Shuffling : Yes Display Question Number : Yes Is Question Mandatory : No Calculator : None Response Time : N.A Think Time : N.A Minimum Instruction Time : 0**

#### **Correct Marks : 1 Wrong Marks : 0**

भारत के संविधान के किस अनुच्छेद ने संसद को राष्ट्रीय हित में राज्य सूची में किसी मामले के संबंध में कानून बनाने की शक्ति दी है?

#### **Options :**

- $1. \vee 249$
- 2.  $*252$
- 3.  $*260$
- 4.  $*264$

**Question Number : 75 Question Id : 25498932556 Question Type : MCQ Option Shuffling : Yes Display Question Number : Yes Is Question Mandatory : No Calculator : None Response Time : N.A Think Time : N.A Minimum Instruction Time : 0**

#### **Correct Marks : 1 Wrong Marks : 0**

Which Article of the Constitution of India has given power to the Parliament to legislate with respect to a matter in the State List in national interest?

#### **Options :**

- $1. \times 249$
- 2.  $*252$
- 3.  $*260$
- 4.  $*264$

# **English Mock**

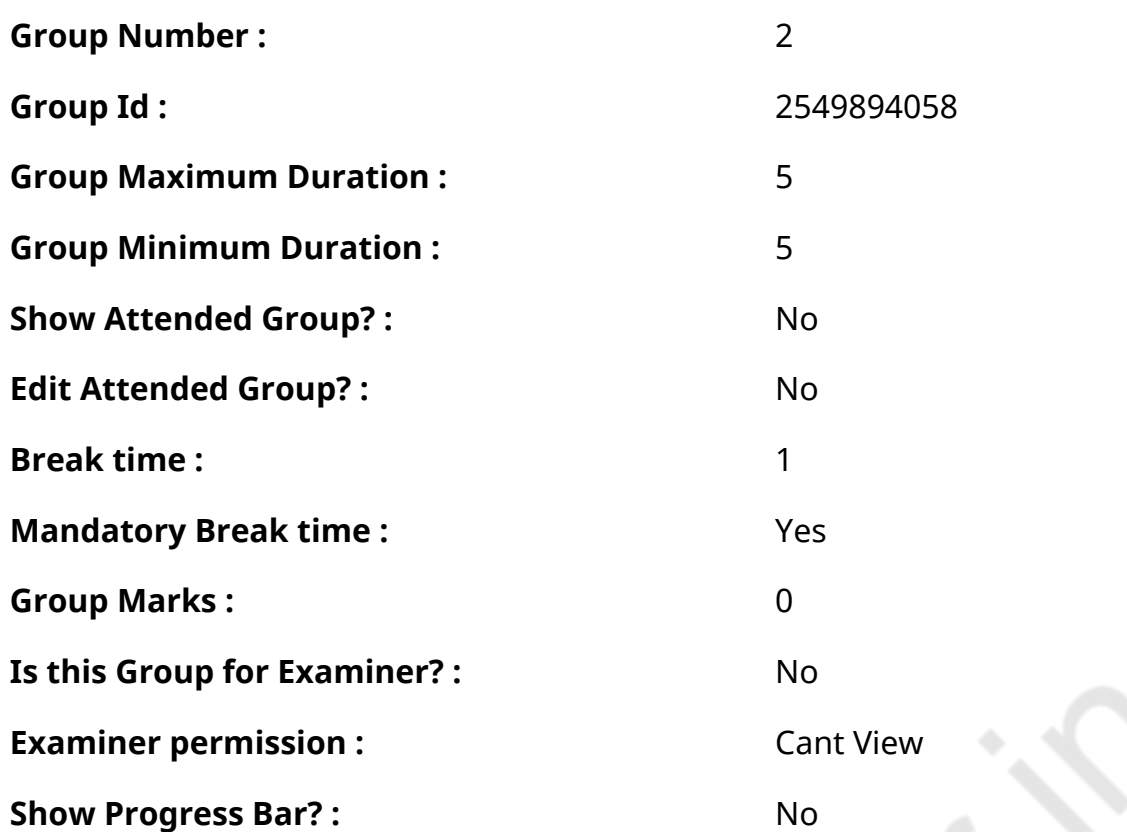

# **English Mock**

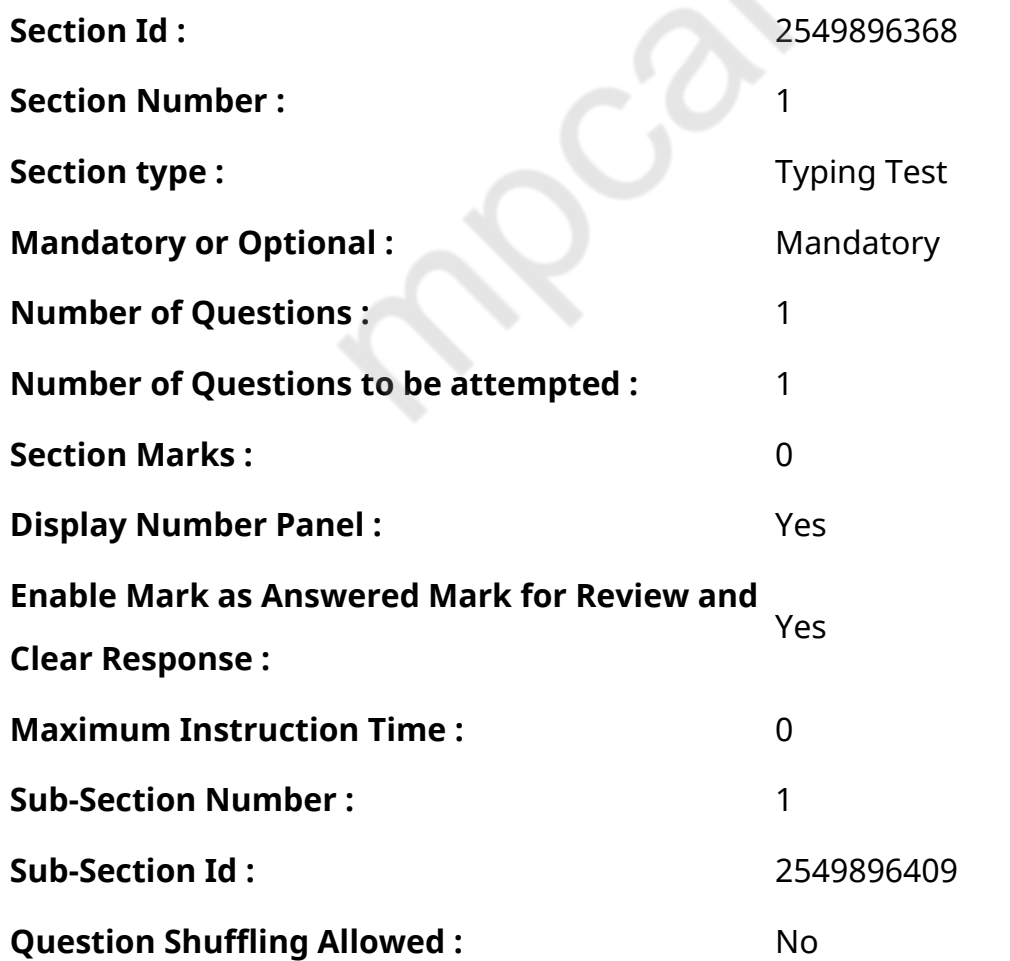

**Question Number : 76 Question Id : 25498940883 Question Type : TYPING TEST Display Question Number : Yes Calculator : None Summer camps are supervised camps conducted to entertain as well as equip students with various life skills such as teamwork, socializing, decision making, independent and responsible living and more. It aids the overall development of a child and children have fun during this process as they get to explore new arenas. Restricted/ Unrestricted :** Unrestricted

**Paragraph Display :** Yes

**Keyboard Layout :** Inscript

**Show Details Panel :** Yes

**Show Error Count: Yes** 

**Highlight Correct or Incorrect Words :** Yes

**Allow Back Space :** Yes

**Show Back Space Count: Yes** 

# **English Actual**

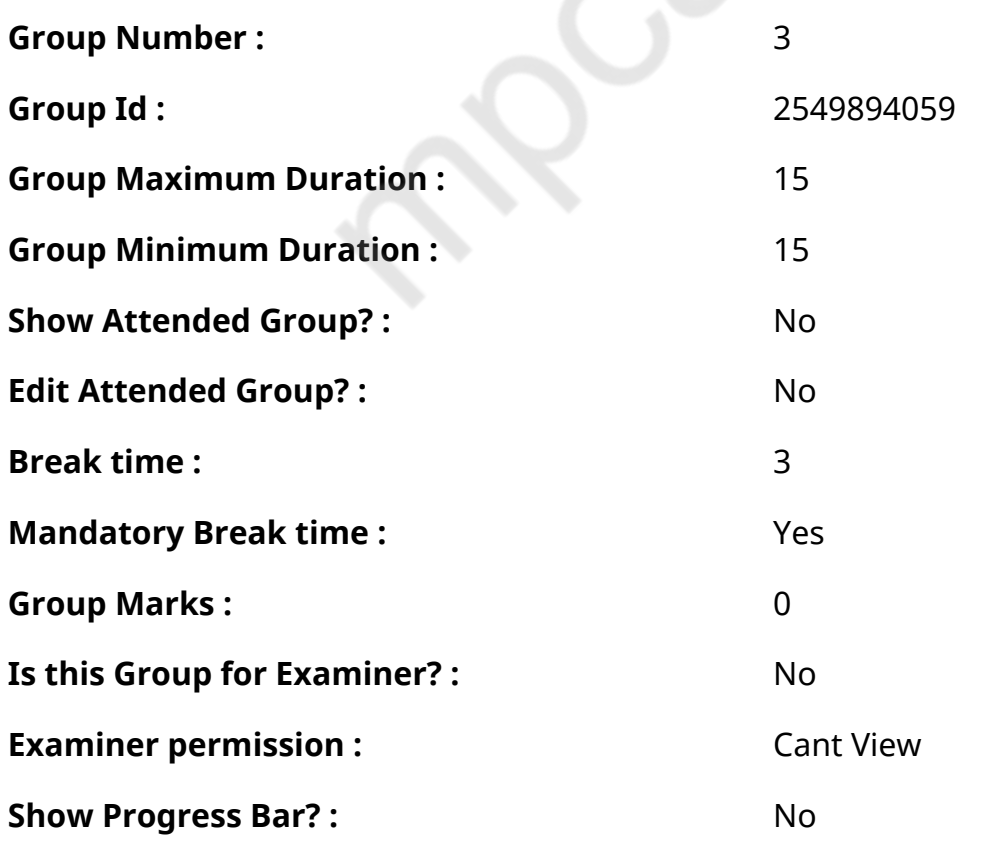

# **English Typing Test**

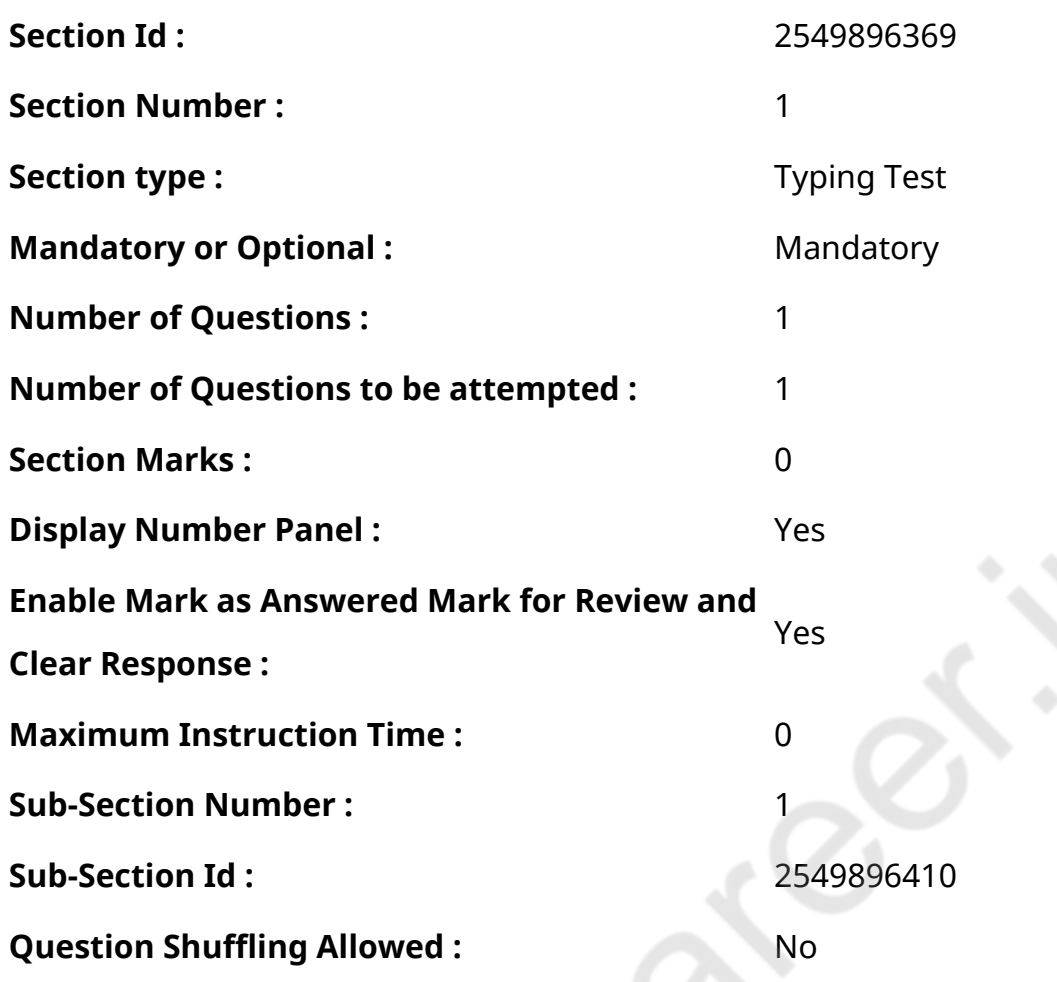

**Question Number : 77 Question Id : 25498937877 Question Type : TYPING TEST Display Question Number : Yes Calculator : None**

**Building confidence is not about ability, it is about belief. A healthy sense of belief in oneself can go a long way. No one is born confident. Your confidence and beliefs are shaped by your lived experiences that can cause you to question everything you thought you knew. When you question your beliefs, it directly affects your ability to be confident. Therefore, knowing how to maintain your confidence in the face of those low points is paramount. Here are some effective ways to build confidence that is unshakeable. Create a strong personal belief statement. Your belief statement should be both a distillation of your beliefs and a statement of encouragement that reminds you of your capabilities. You should feel positive and empowered when you say your belief statement to yourself. In order to create your belief statement, take ten minutes to write down some challenges you have faced so far. Spend ten more minutes generating some possible beliefs statements that sum up your ability to overcome those challenges. Now, say out loud all the statements that you have**

**created. Choose the statement that evokes the most positive emotion and confidence in you when you recite it. When you have finished, memorize this statement, write it on your bathroom mirror or carry it in your pocket. Frequent recitation of your belief statement will start to lay the foundation for an unshakeable confidence. The more you practice being confident, the more confident you will be. There are things that you already know you are good at or are capable of. The data from those past events can be helpful as you intentionally practice being confident. Whenever you believe you can accomplish something, use it as an opportunity to practice confidence. Simply expressing your confidence out loud to yourself or others can have a truly transformative effect. The act of sharing your belief with others allows them to validate and support you in that belief. When they echo their confidence in you, it will help you in building confidence in yourself. You have to strengthen your confidence like a muscle. Surround yourself with confident and competent people. You are a reflection of both the people you spend time with and your environment. Therefore, making sure that you are spending time with people who exhibit confidence in themselves is important. Watching others exercise their confidence will help deepen your belief and confidence in yourself. Their presence will not only serve as reminder of how to be confident in tough times, but it will also remind you that you are not alone on this journey. Note down your wins. When you have your wins written down, you can always refer back to them as tangible examples of your capabilities and accomplishments. When you believe in yourself and the belief is rooted in deep trust, there is nothing that can shake your confidence. Remember to practice confidence daily, be unafraid to create a belief statement that fires you up, track your wins, surround yourself with confident people, and establish a foundation of trust. Practices like these will give you the confidence to accomplish what is possible every day.**

**Restricted/ Unrestricted :** Unrestricted **Paragraph Display :** Yes **Keyboard Layout :** Inscript **Show Details Panel :** Yes **Show Error Count: Yes Highlight Correct or Incorrect Words :** Yes **Allow Back Space :** Yes **Show Back Space Count: Yes** 

# **Hindi Mock**

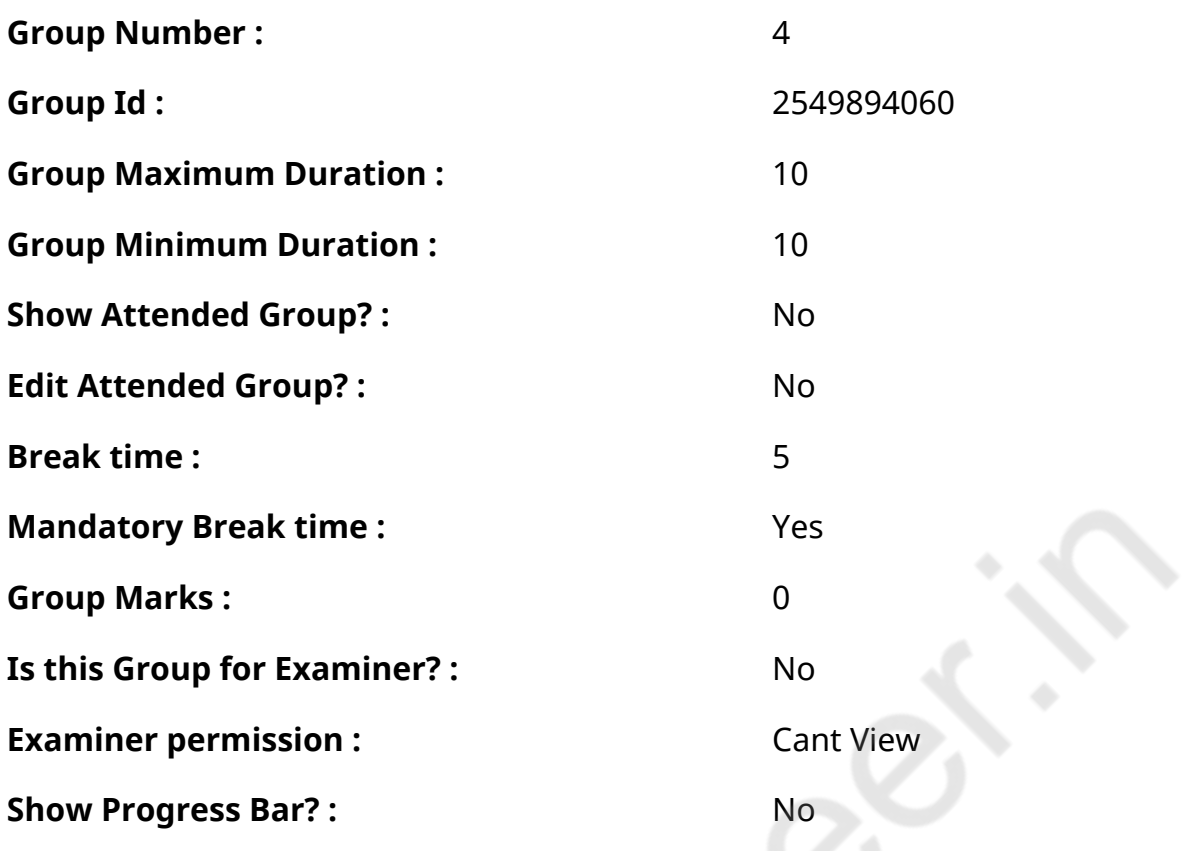

# **Hindi Mock**

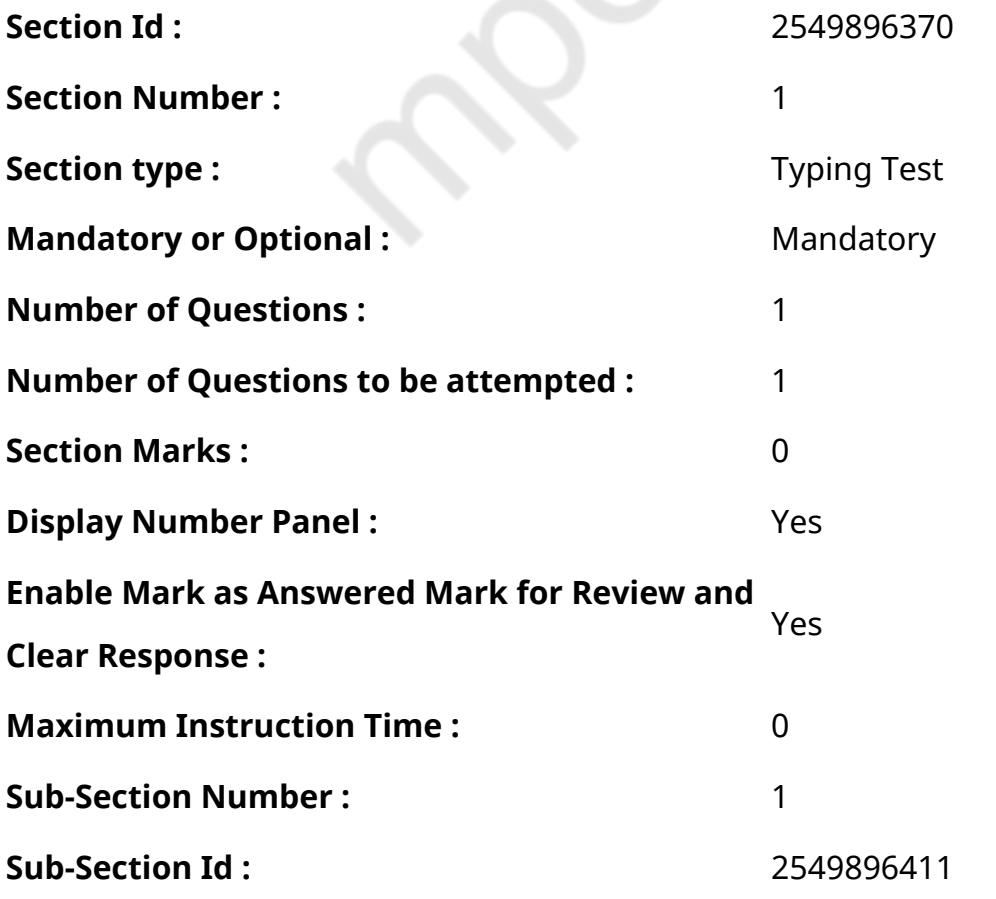

# **Question Number : 78 Question Id : 25498944394 Question Type : TYPING TEST Display**

# **Question Number : Yes Calculator : None**

एक बार की बात है, अकबर और बीरबल शिकार पर जा रहे थे। अभी कुछ समय की उन्हें एक हिरण दिखा। जल्द बाजी में तीर निकालते हुए अकबर अपने हाथ पर घाव लगा बैठा। अब हालात कुछ ऐसे थे की अकबर बहुत दर्द में था और गुस्सेमें भी।

**Restricted/ Unrestricted :** Unrestricted **Paragraph Display :** Yes **Keyboard Layout :** Remington **Show Details Panel :** Yes **Show Error Count :** Yes **Highlight Correct or Incorrect Words :** Yes **Allow Back Space :** Yes **Show Back Space Count: Yes** 

# **Hindi Actual**

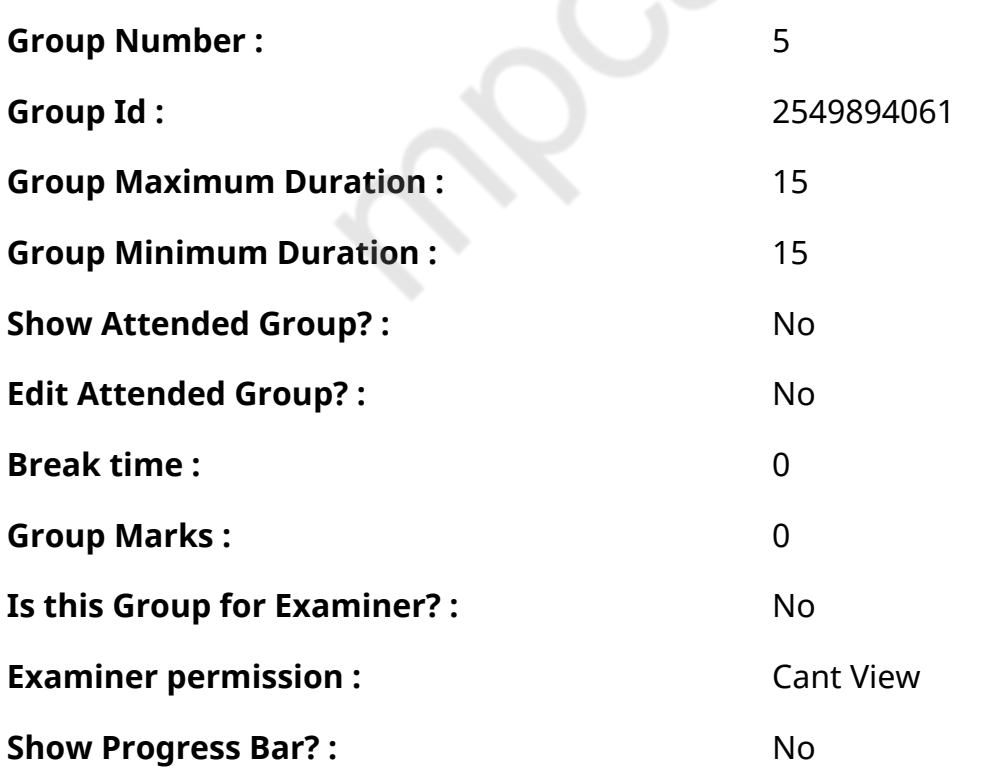
## **Hindi Typing Test**

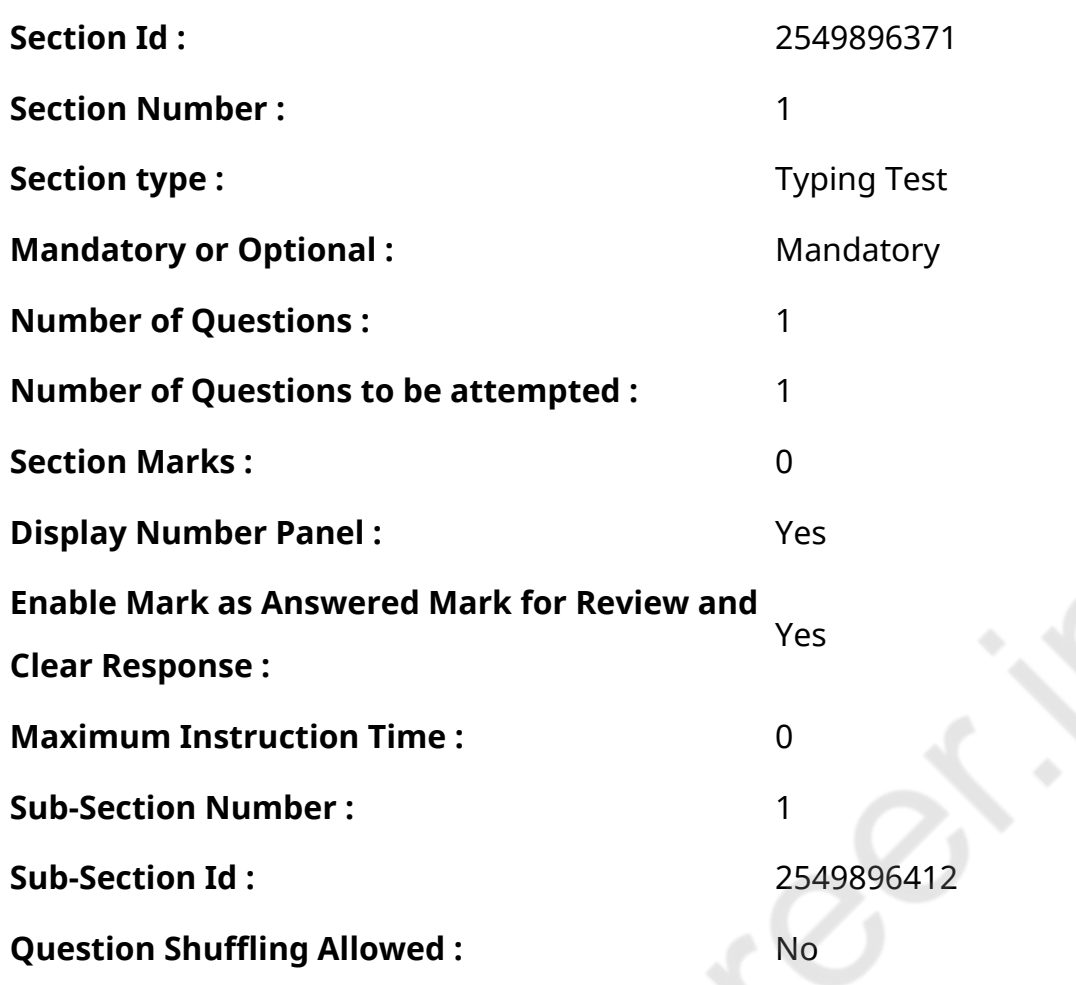

## **Question Number : 79 Question Id : 25498944444 Question Type : TYPING TEST Display Question Number : Yes Calculator : None**

किताबें ज्ञान का भंडार होती हैं। इनमें हर तरह का ज्ञान भरा होता है। ये इंसान की सबसे बेहतरीन मित्र होती हैं। किताबें हमेशा बेहतरीन मित्र तथा पथ प्रदर्शक का काम करती हैं और ये इंसान को गलत राह पर चलने से हमेशा रोकती हैं। जन साधारण तक ये सुगमता से पहुंच सकें इसलिए ही लिए समय समय पर किताब मेलों का आयोजन किया जाता रहा है। लोगों की किताबों से निकटता बढाने के लिए व उनमें पठन पाठन की अभिरुचि पैदा करने के प्रयोजन से किताब और पाठकों के बीच दूरी कम करना बहुत जरूरी सा हो गया है। इसके अलावा किताबें छप कर यदि केवल दुकानों तक सीमित रह जाती हैं या केवल किताब केंद्रों की शोभा बढाती हैं तो आम आदमी उनसे अनभिज्ञ ही रह जाता है। ऐसे में किताबों का प्रचार तथा प्रसार करना बहुत जरूरी हो जाता है। इस प्रयोजन को पूरा करने में किताब मेले विशेष व उपयोगी भूमिका निभाते हैं। अब ऐसे मेलों की लोकप्रियता और भी अधिक बढती जा रही है। किताब मेले कितने उपयोगी हैं इस विषय पर लोगों की हमेशा से ही दो राय रही हैं। पहली राय तो यह कि ये मेले दिखावा बन कर रह जाते हैं। पाठक वर्ग इन तक पहुंच ही नहीं पाता। ये मेले सही तरीके से अपने प्रयोजनों की पूर्ति में सफल नहीं हो पाते हैं। लेकिन वहीं इसके विपरीत दूसरी राय यह है कि किताब मेले बहुत उपयोगी होते हैं। जन साधारण तक किताबें पहुंचाने का तथा किताबों के विज्ञापन प्रकाशकों की बिक्री बढाने का ये सबसे बेहतरीन जरिया हैं। मेरे विचार से किताब मेलों का आयोजन बहुत उपयोगी होता है। कई बार ऐसा होता है कि एक किताब को खोजने के लिए हमें बाजार की कई दुकानों पर घूमना पड जाता है। कई बार तो जब वह किताब उस बाजार विशेष की किसी दुकान पर नहीं मिलती तो हमें कई दूसरे बाजारों में भी घूमना पडता है। किताब मेलों में एक ही प्रयास में हम सभी प्रकाशकों व लेखकों तथा मशहूर विचारकों की किताबें आसानी से मिल जाती हैं। यहां यानि की किताब मेलों में देश के ही नहीं अपितु विदेशी प्रकाशक भी अपनी

दुकान लगाते हैंजिससे यहां दुर्लभ किताबें भी सरलता से मिल जाती हैं। इतना ही नहीं पाठकों यानि ग्राहकों को लुभाने और अपनी बिक्री बढाने के लिए वे प्रकाशक किताबों की कीमतों पर विशेष छूट भी देते हैं। ऐसे में पाठकों और क्रेताओं को दोहरा लाभ मिल जाता है। किताब मेलों का आयोजन और भी उपयोगी एवं लोकप्रिय हो सकता है यदि इन मेलों को शहर में अनेक जगहों पर आयोजित किया जाए तथा इनके आयोजन के पूर्व संचार साधनों से विधिवत लोगों को जानकारी दी जाए। किताबों को कम से कम कीमतों पर बेचा जाए लेकिन इस तरह कि प्रकाशकों को घाटा भी न हो और पाठकों को लाभ भी मिल जाए। लेकिन फिलहाल ऐसे मेलों का आयोजन केवल कुछ बडे शहरों में ही होता है। उस पर भी यह इन बडे शहरों में केवल एक या दो जगह ही लगते हैं। इन मेलों का प्रयोजन तभी पूरा होगा जब ये सभी जगह व बडी तादाद में लगाएं जाएं। किताब मेलों की उपयोगिता बेशक हमारी दुनिया में बेहद अधिक है। गरीब छात्रों और पाठकों के लिए इनकी उपयोगिता और भी बढ जाती है। ज्ञान का आलोक फैलाने के लिए ऐसे मेलों का आयोजन किया जाना जरूरी है।

**Restricted/ Unrestricted :** Unrestricted

**Paragraph Display :** Yes

**Keyboard Layout :** Remington

**Show Details Panel :** Yes

**Show Error Count: Yes** 

**Highlight Correct or Incorrect Words :** Yes

**Allow Back Space :** Yes

**Show Back Space Count: Yes**